# Building your own IoT **Assistant**

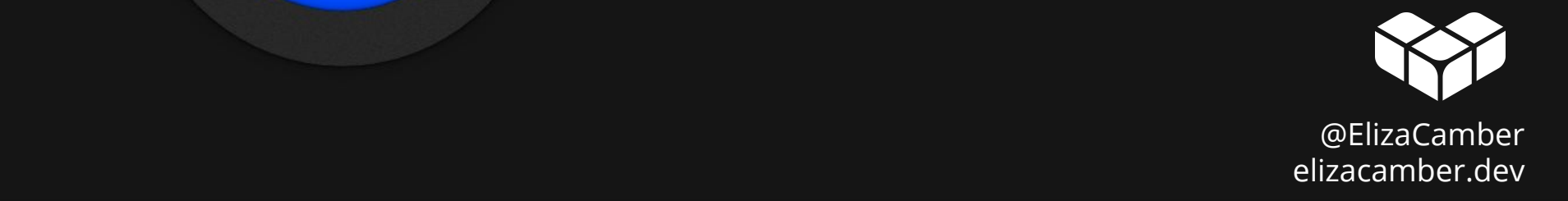

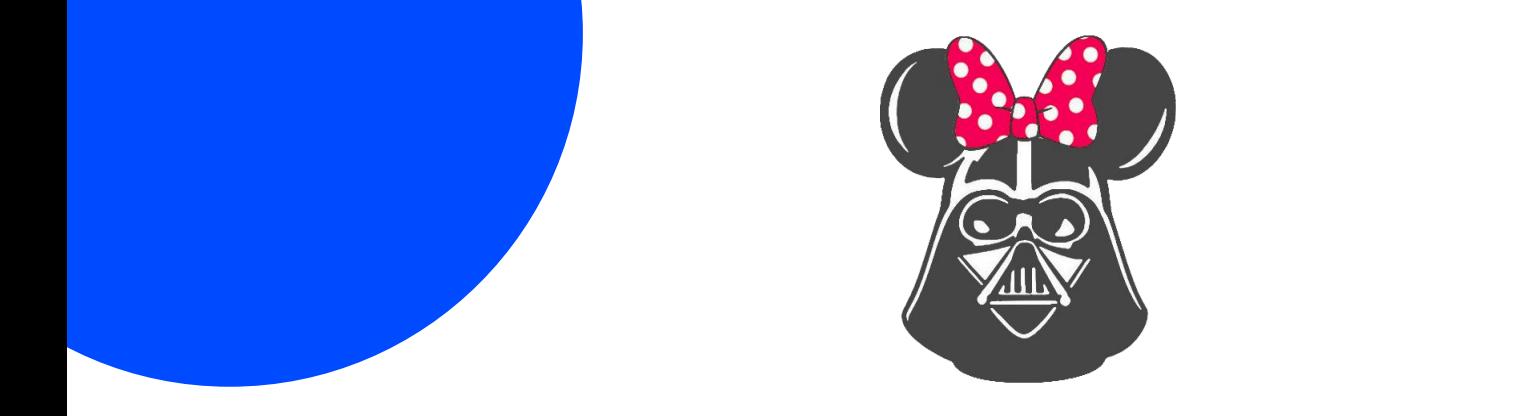

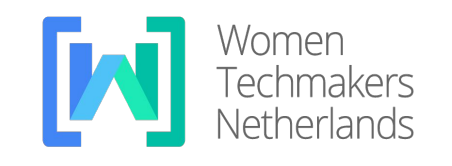

SDG Netherlands

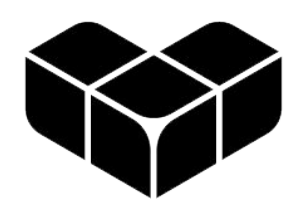

PIXPLICITY

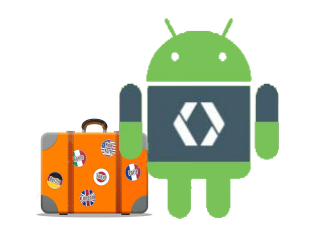

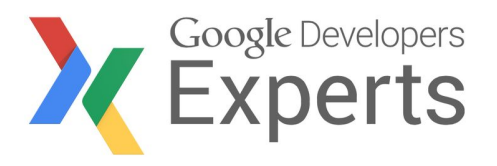

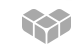

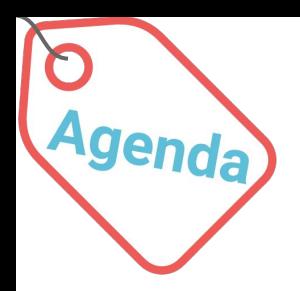

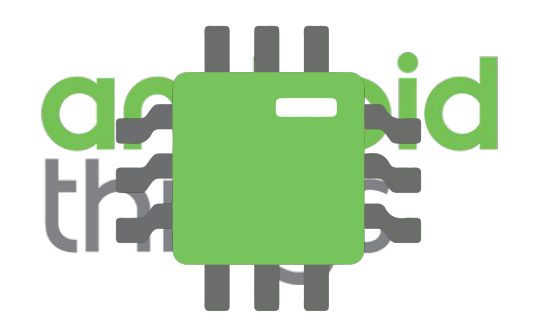

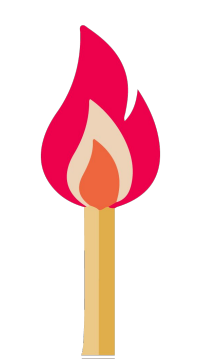

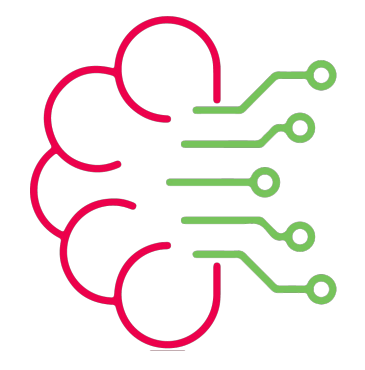

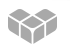

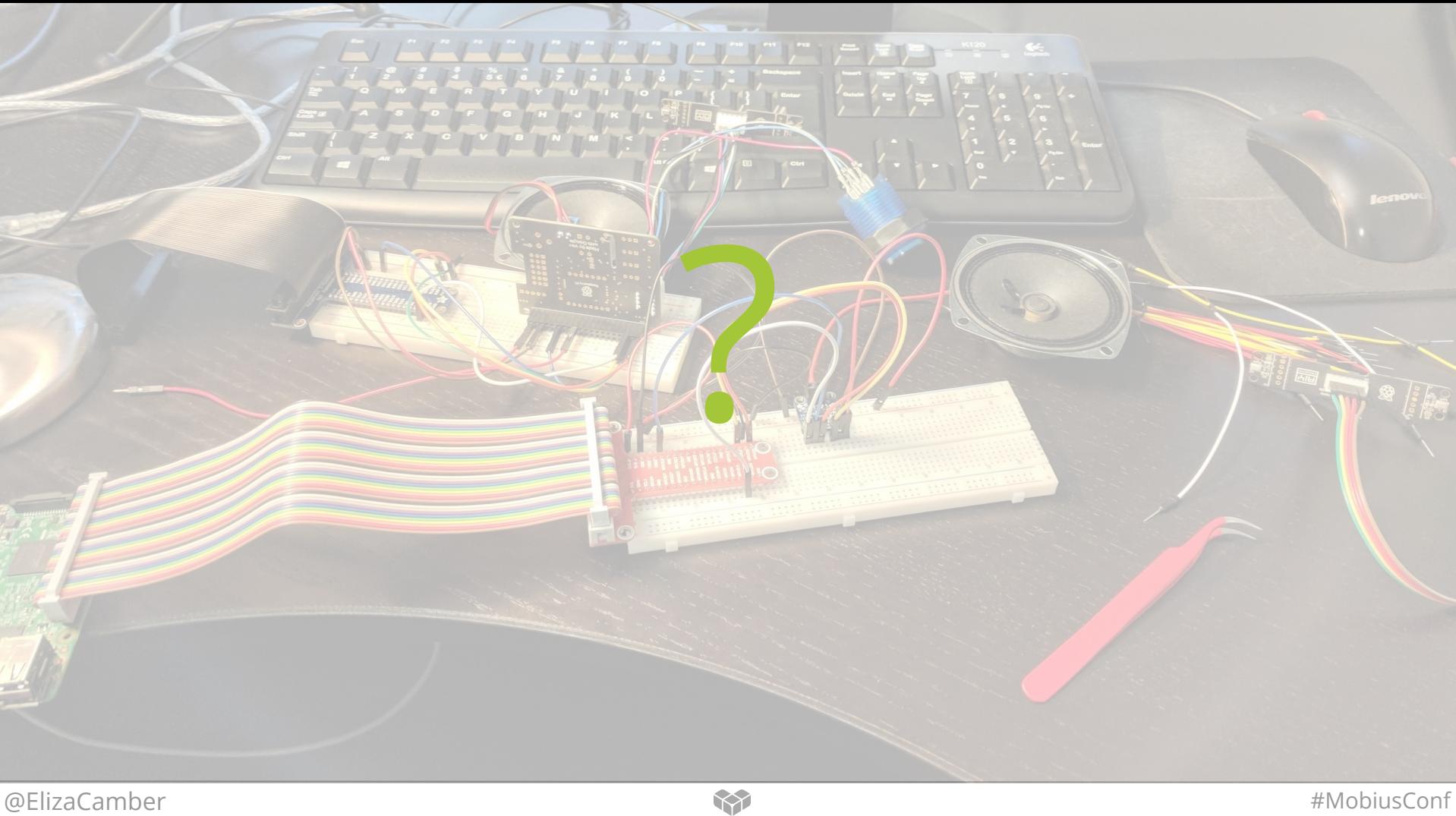

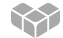

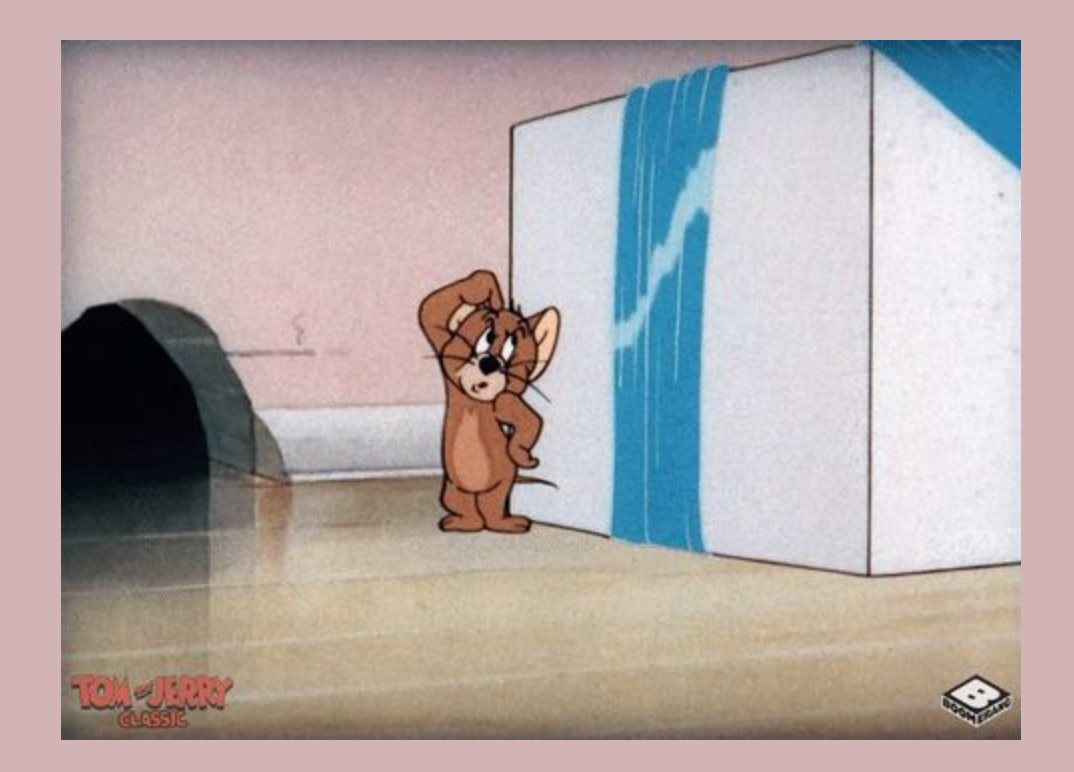

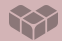

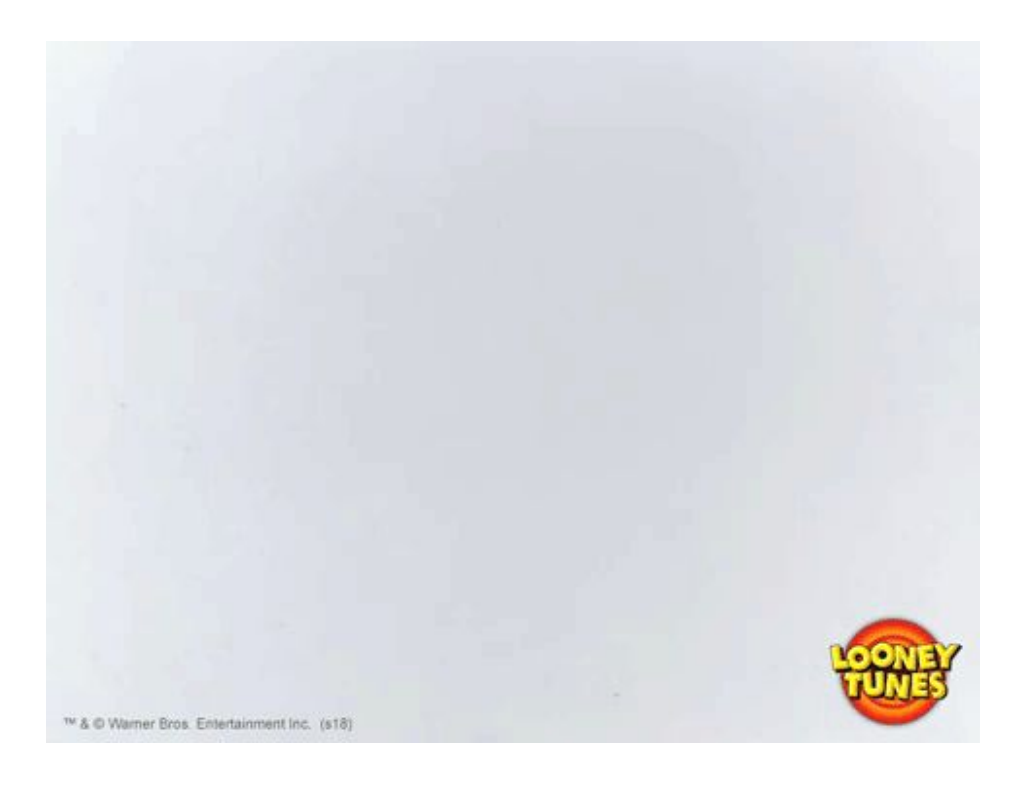

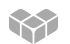

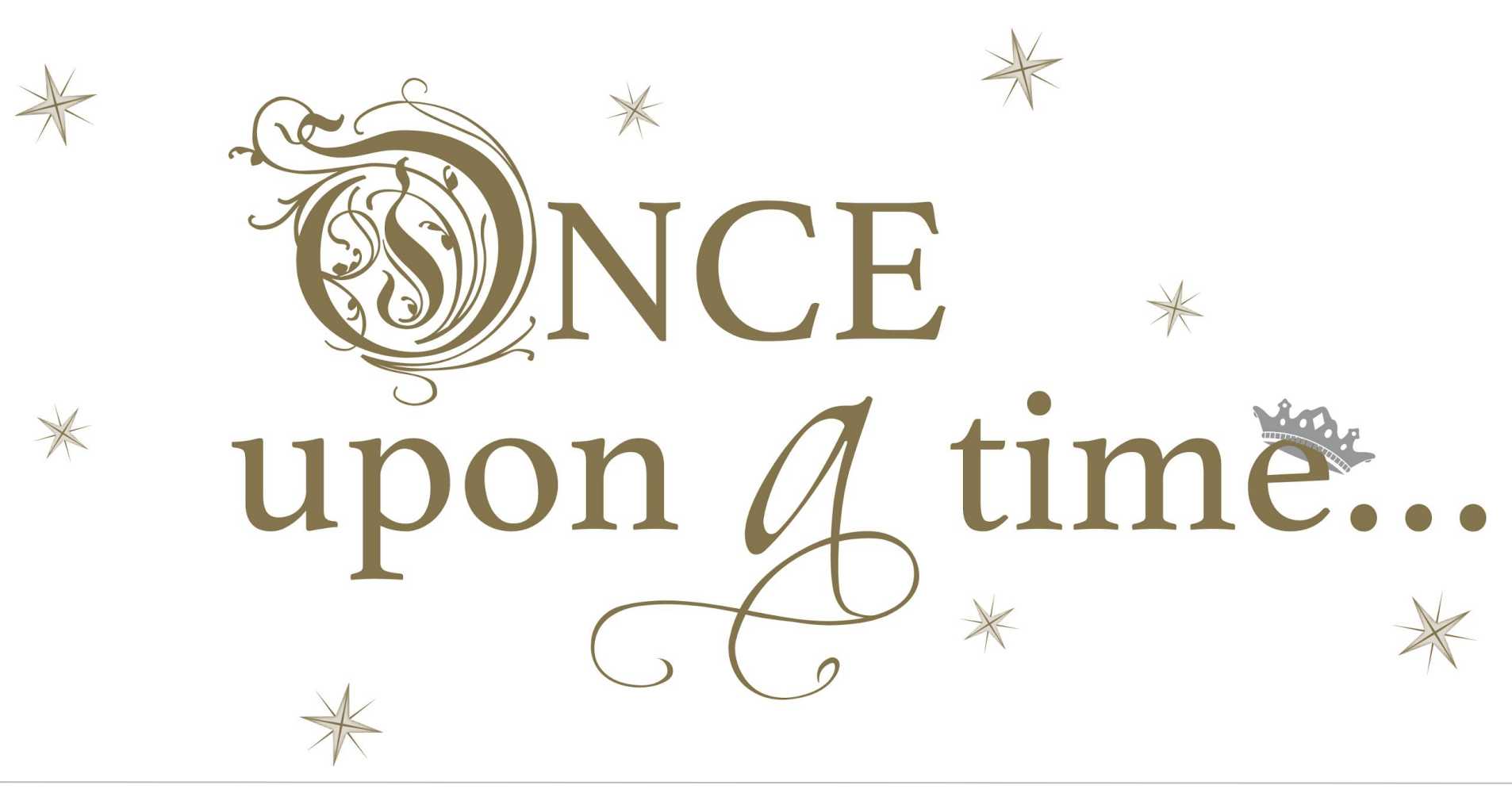

### **Android Developers Blog**

The latest Android and Google Play news for app and

#### Say Hello to Android Things 1.0

07 May 2018

Posted by Dave Smith, Developer Advocate for IoT

Android Things is Google's managed OS that enables you to build and maintain Internet of Things devices at scale. We provide a robust platform that does the heavy lifting with certified hardware, rich developer APIs, and secure managed software updates using Google's back-end infrastructure, so you can focus on building your product.

After a developer preview with over 100,000 SDK downloads, we're releasing Android Things 1.0 to developers today with long-term support for production devices. Developer feedback and engagement has been critical in our journey towards 1.0, and we are grateful to the over 10,000 developers who have provided us feedback through the issue tracker, at workshop events, and through our Google+ community.

#### Powerful production hardware

Today, we are announcing support for new System-on-Modules (SoMs) based on the NXP i.MX8M, Qualcomm SDA212, Qualcomm SDA624, and MediaTek MT8516 hardware platforms. These modules are certified for production use with guaranteed long-term support for three years, making it easier to bring prototypes to market. Development hardware and @ElizaCamber reference designs for these SoMs will be available in the coming months. #MobiusConf

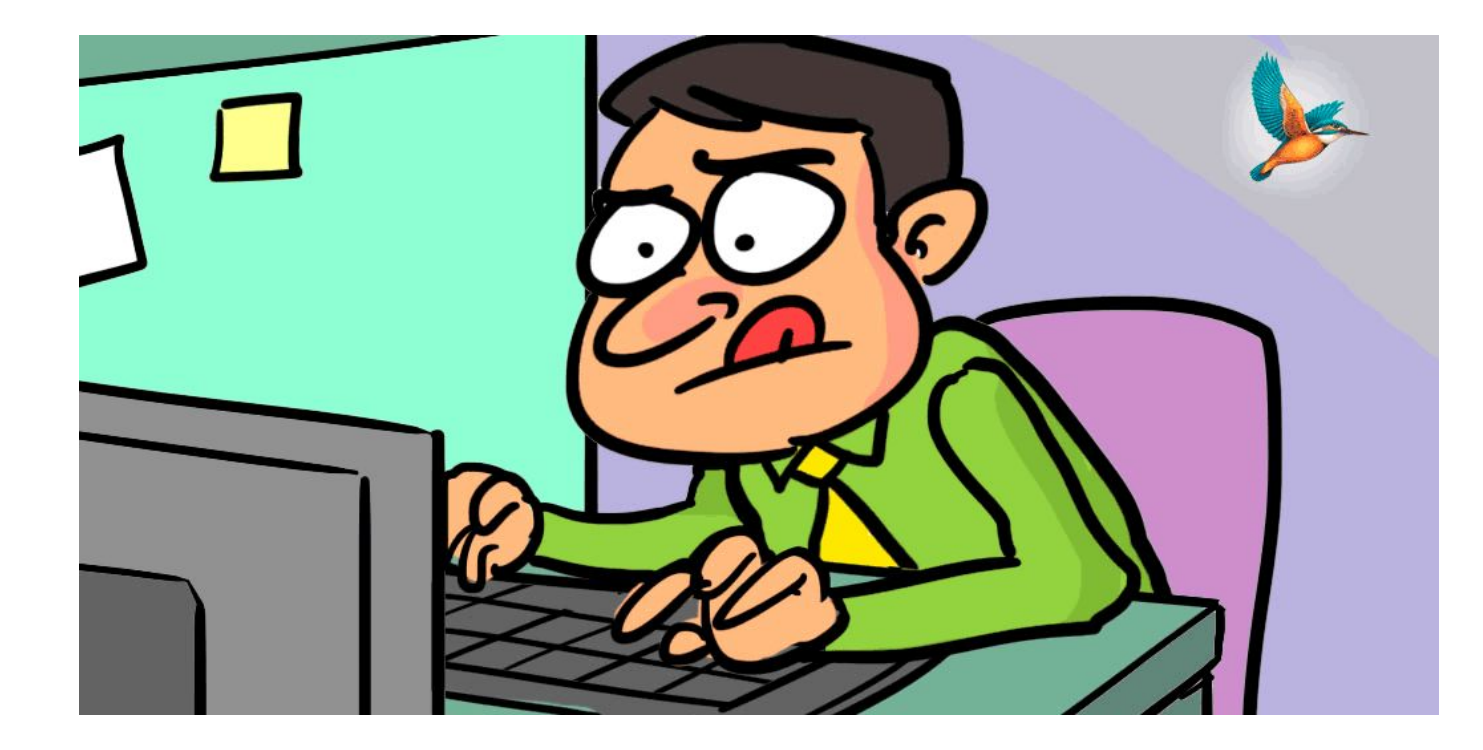

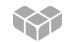

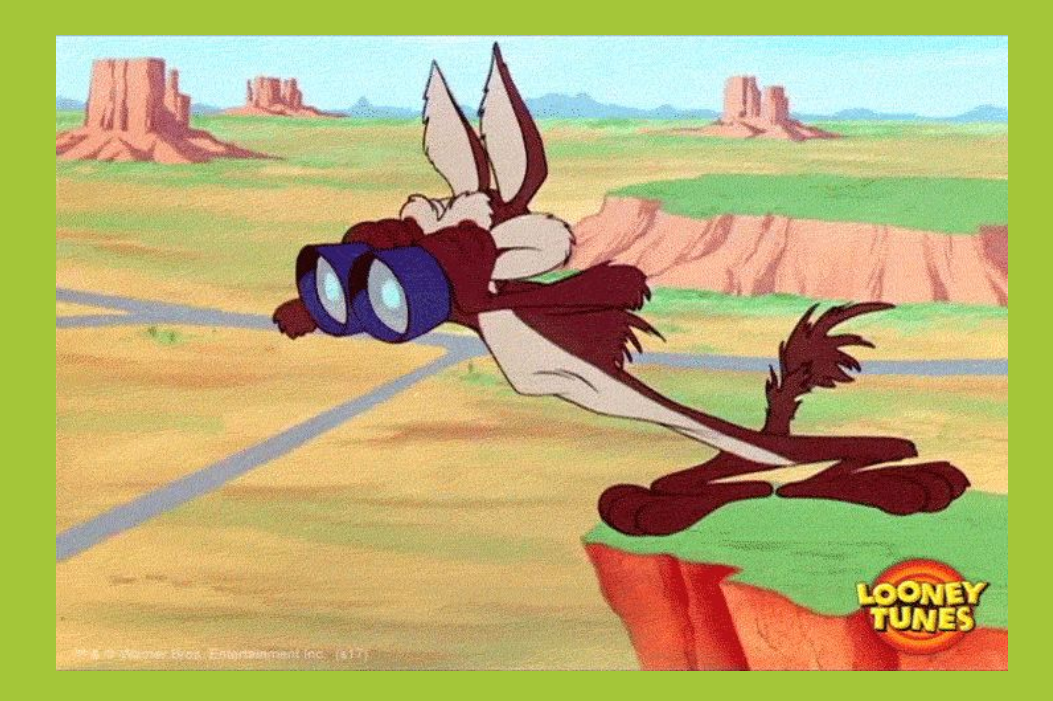

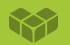

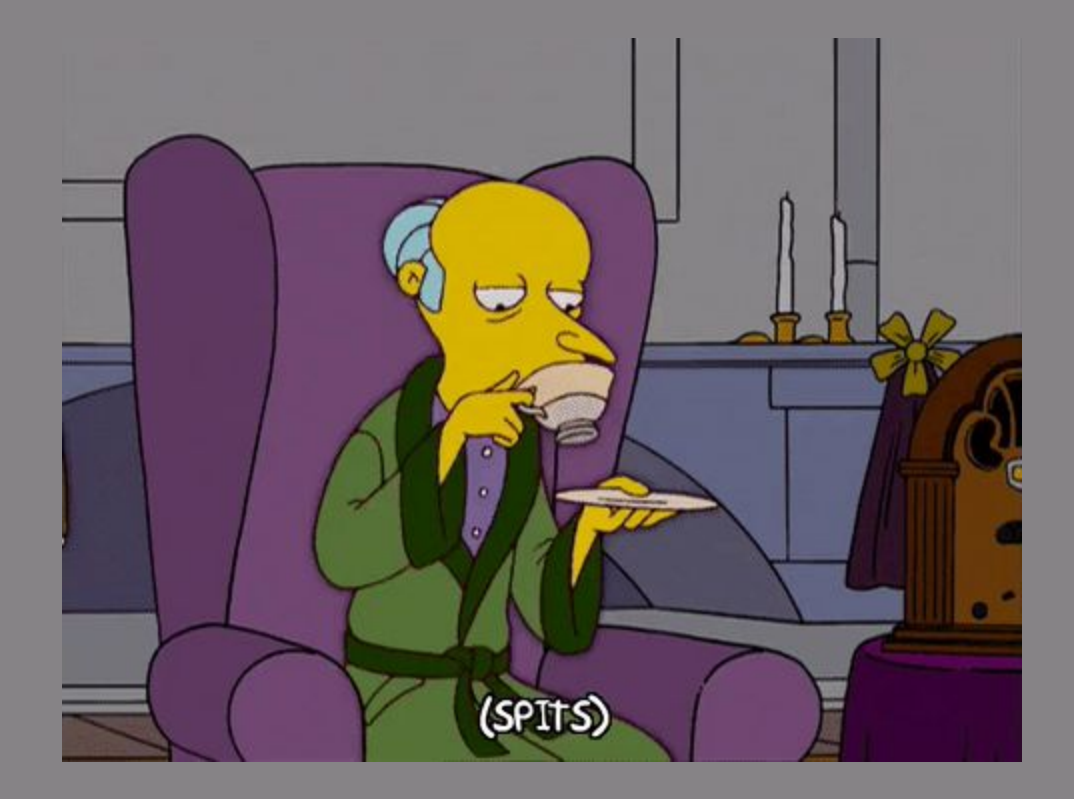

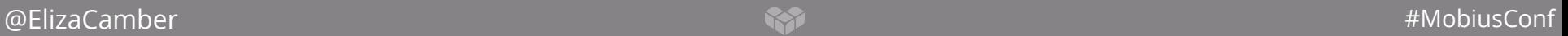

#### An Update on Android Things

12 February 2019

#### Posted by Dave Smith, Developer Advocate for IoT

Over the past year, Google has worked closely with partners to create consumer products powered by Android Things with the Google Assistant built-in. Given the successes we have seen with our partners in smart speakers and smart displays, we are refocusing Android Things as a platform for OEM partners to build devices in those categories moving forward. Therefore, support for production System on Modules (SoMs) based on NXP, Qualcomm, and MediaTek hardware will not be made available through the public developer platform at this time.

Android Things continues to be a platform for experimenting with and building smart, connected devices using the Android Things SDK on top of popular hardware like the NXP i.MX7D and Raspberry Pi 3B. System images for these boards will remain available through the Android Things console where developers can create new builds and push app updates for up to 100 devices for non-commercial use.

We remain dedicated to providing a managed platform for loT devices, including turnkey hardware solutions. For developers looking to commercialize IoT products in 2019, check out Cloud IoT Core for secure device connectivity at scale and the upcoming Cloud IoT Edge runtime for a suite of managed edge computing services. For on-device machine learning

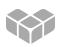

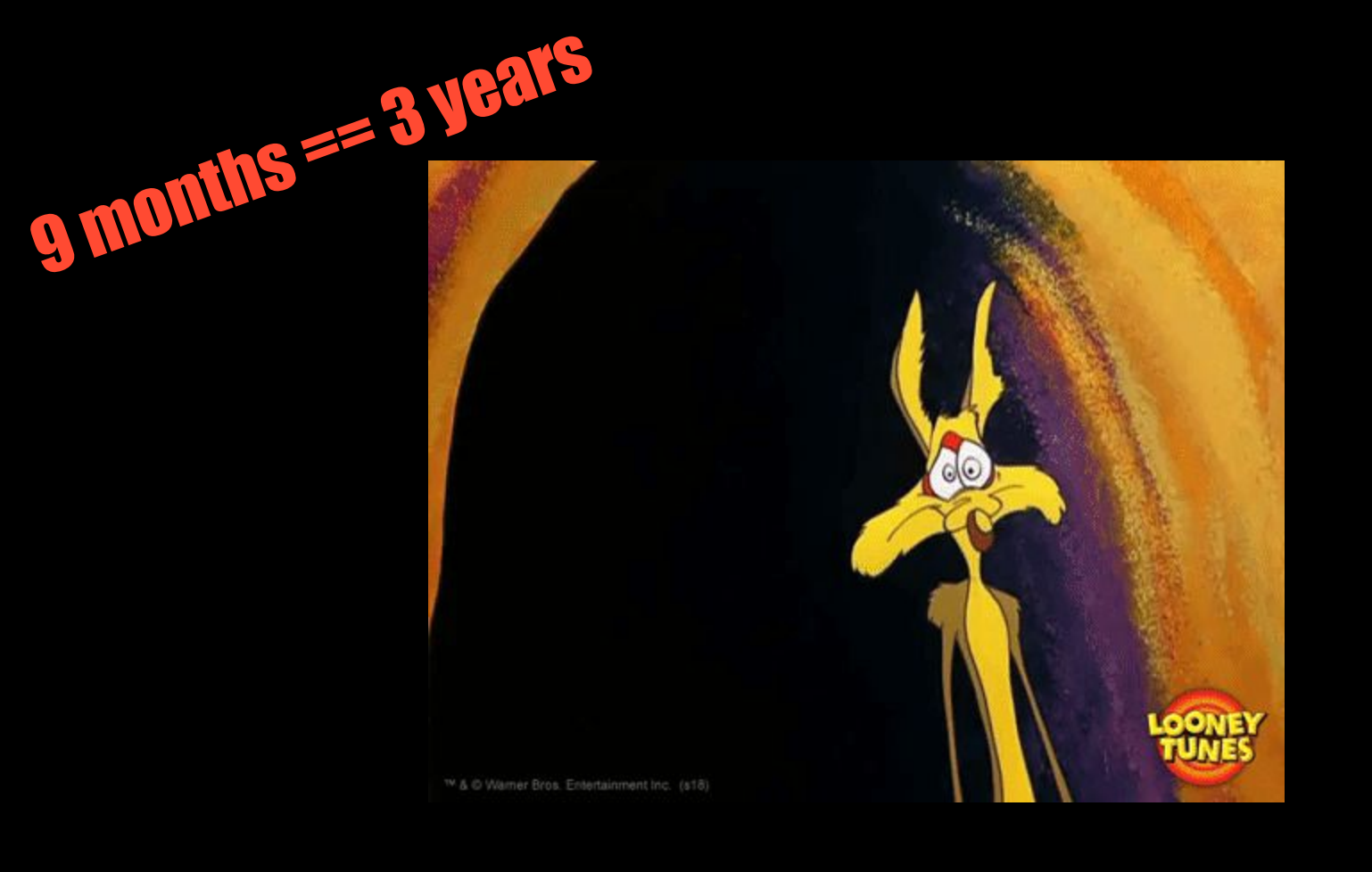

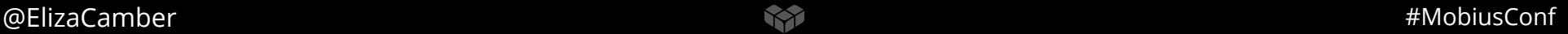

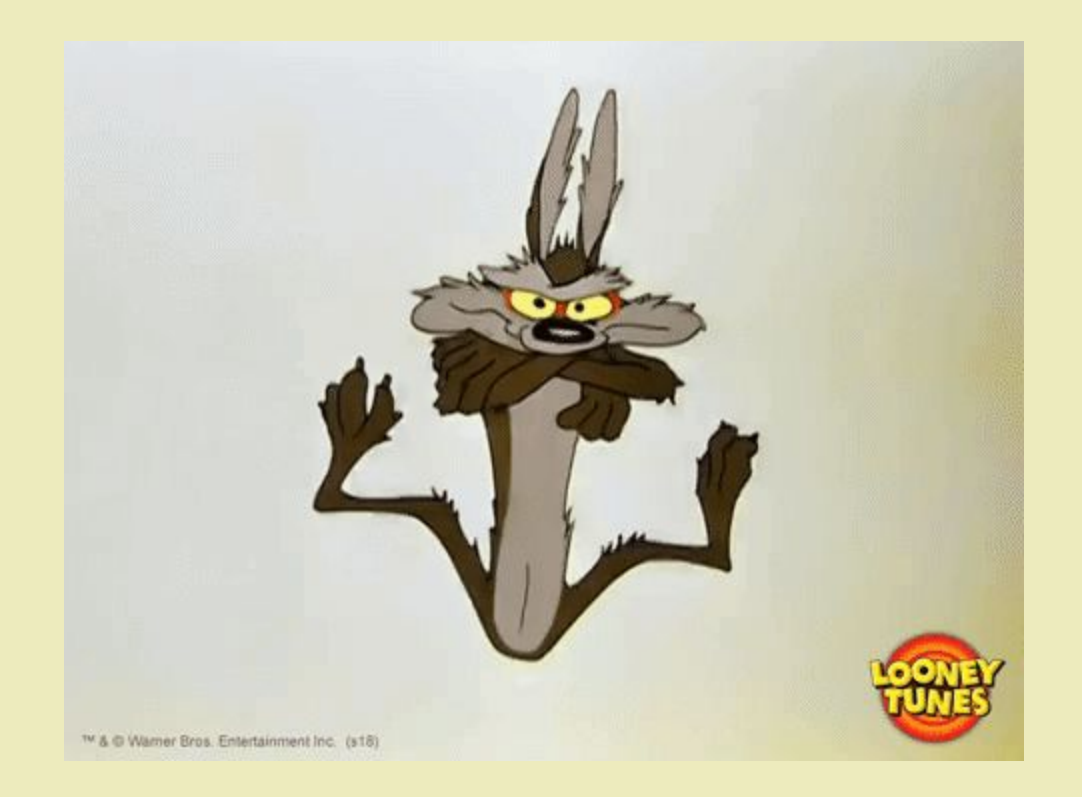

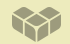

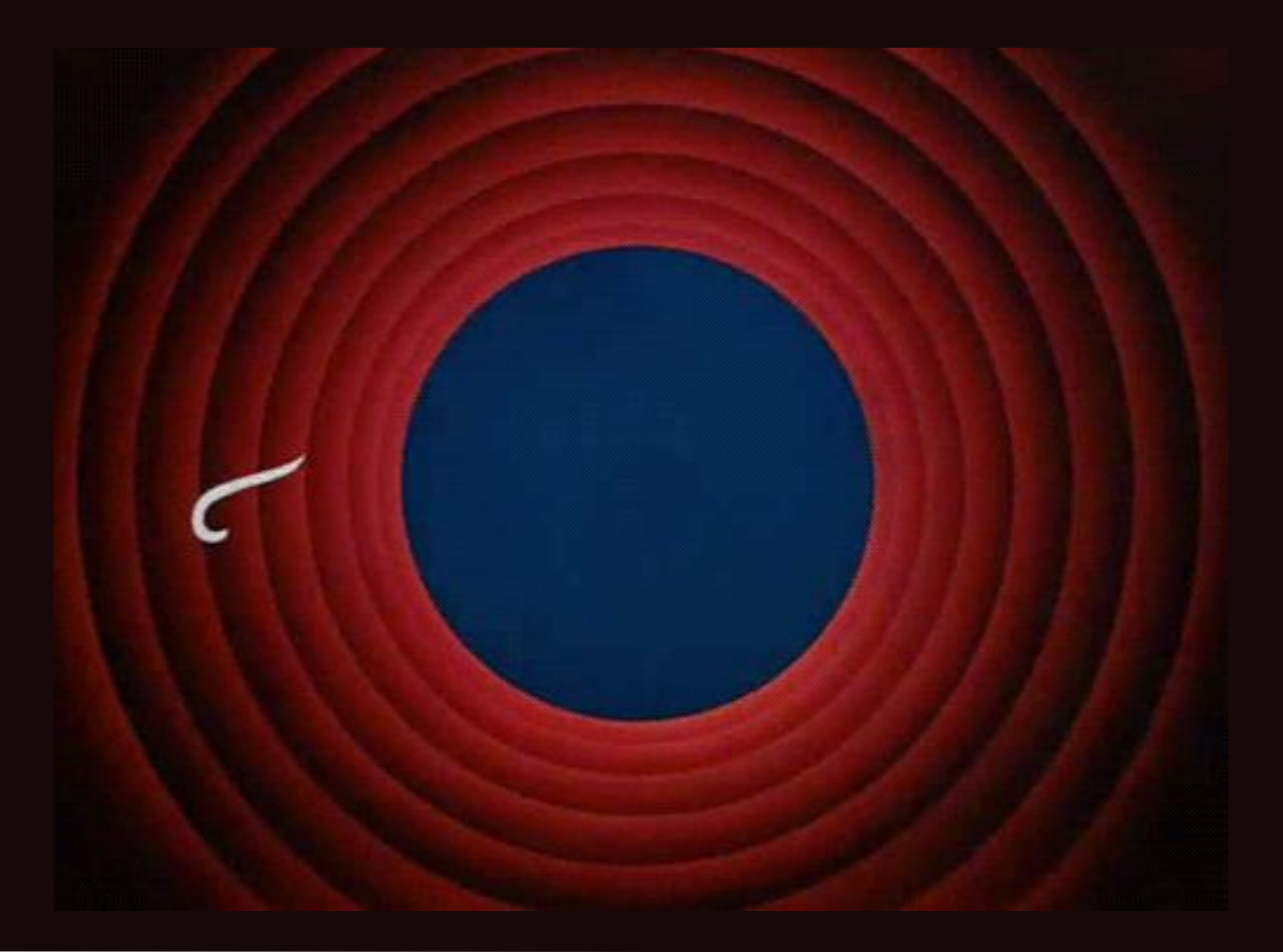

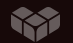

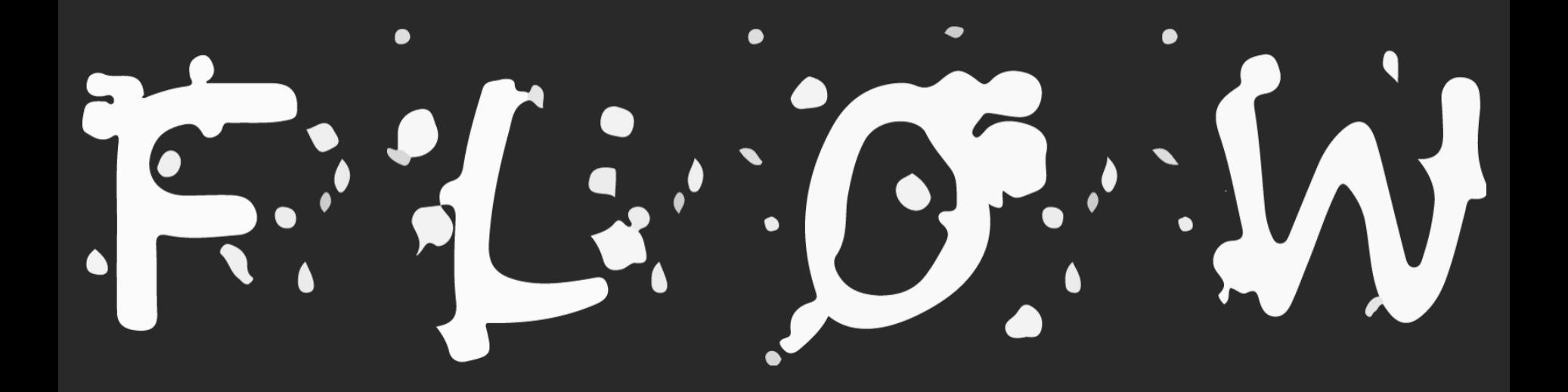

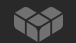

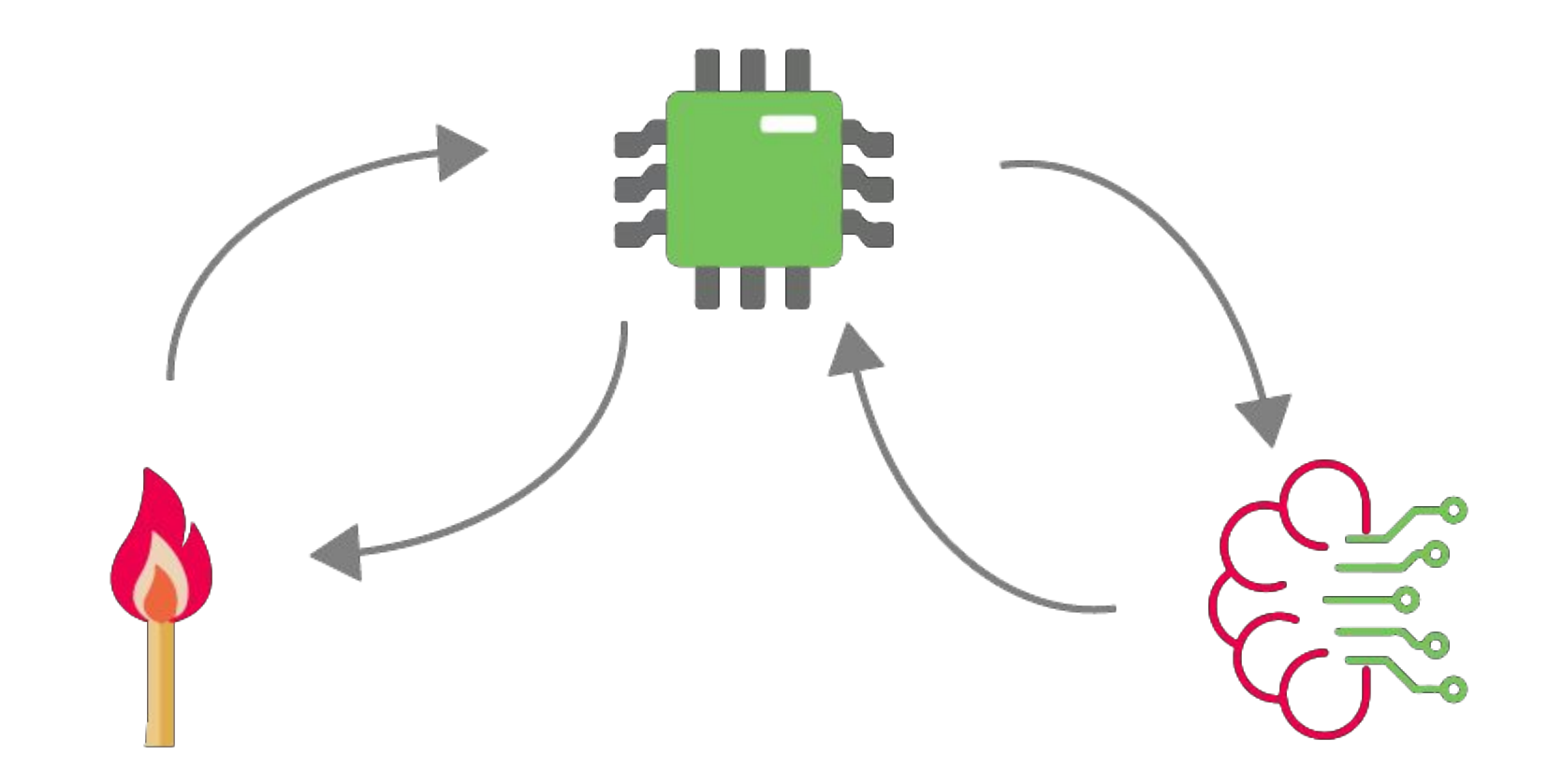

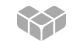

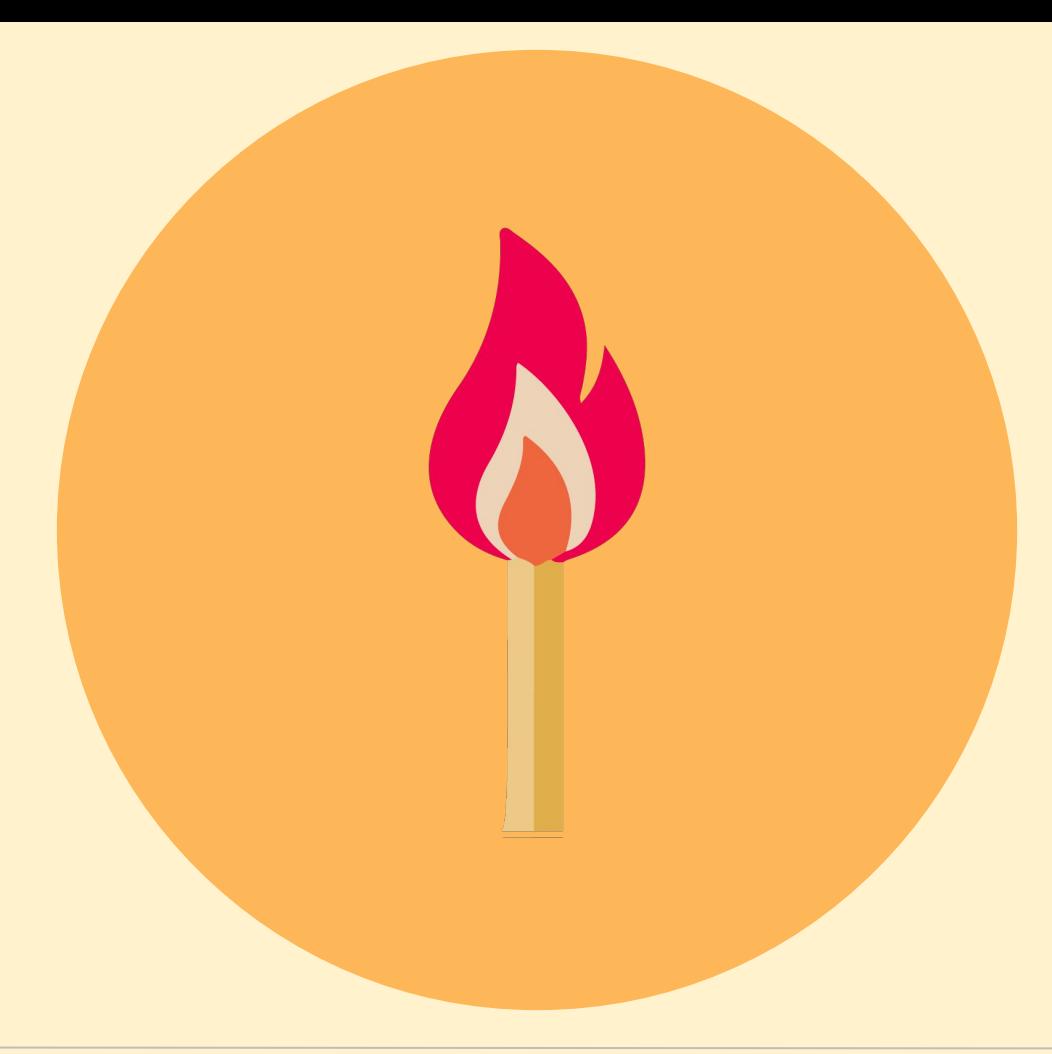

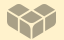

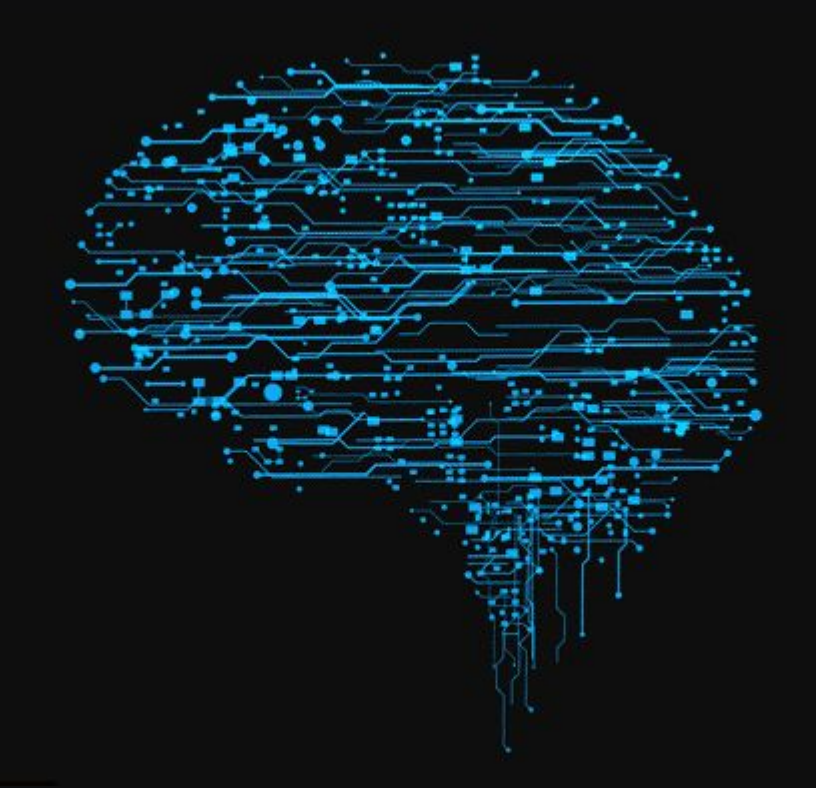

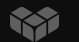

## Neural network

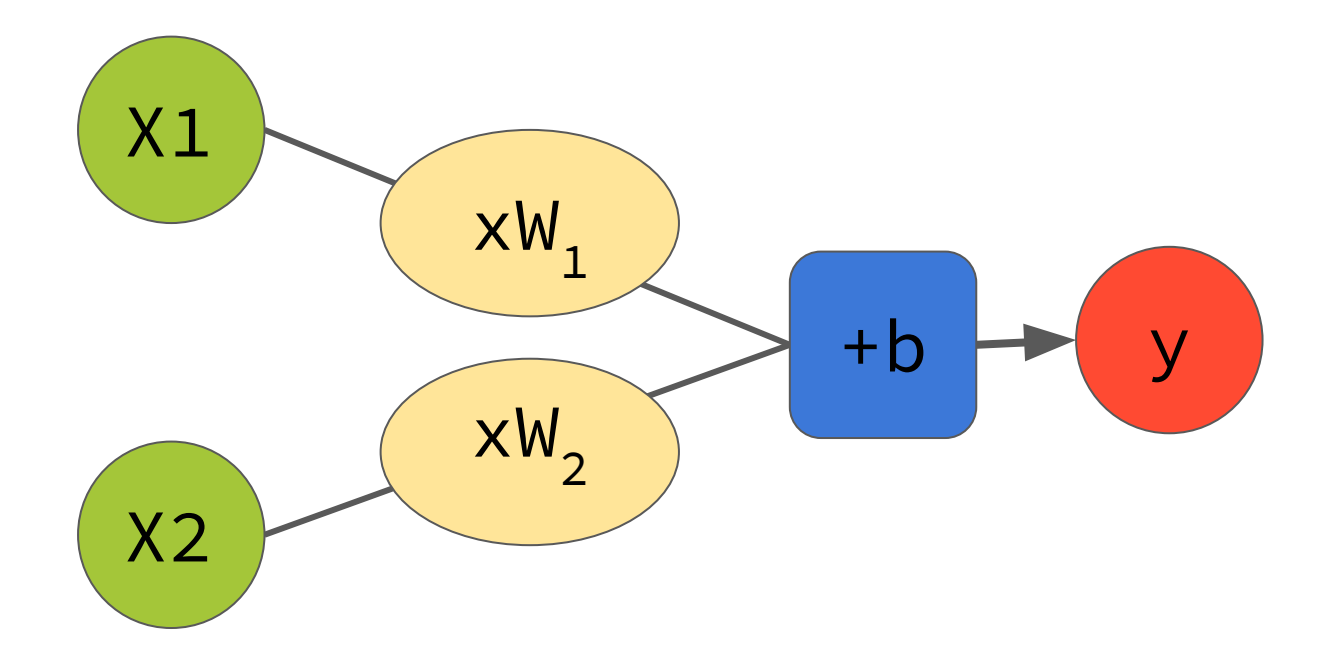

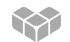

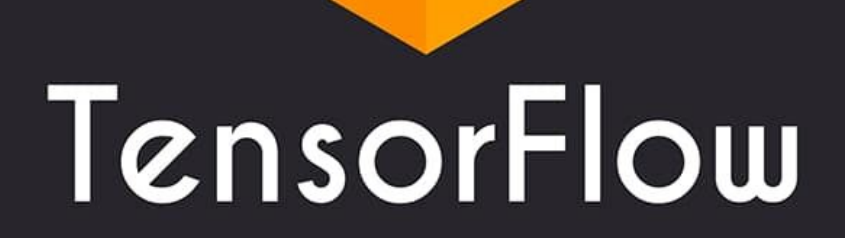

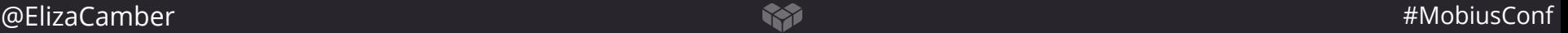

## Covering…

- Basics
- Preparation
	- Importing and cleaning data
	- Feature selection and engineering
	- Value representation
- Tensorflow model
	- parameters
	- Regularization
	- (logistic) regression and classification
- Convolutional neural networks for audio & image classification

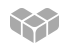

## TensorFlow basics

#### **Tensors**

- Scalar  $\rightarrow$  0-d array  $\rightarrow$  0th-order tensor  $\rightarrow$  5
- Vector  $\rightarrow$  1-d array  $\rightarrow$  1st-order tensor  $\rightarrow$  [2,5]
- Matrix  $\rightarrow$  2-d array  $\rightarrow$  2nd- order tensor  $\rightarrow$  [[2,5][3,6]]
- n-Tensor  $\rightarrow$  n-d array  $\rightarrow$  nth-order tensor

**Tensor shape** → used to characterize the size and number of dimensions of a tensor. It's expressed as a list, where the length indicates the rank of the tensor

#### @ElizaCamber #MobiusConf

## Tensor rank vs shape

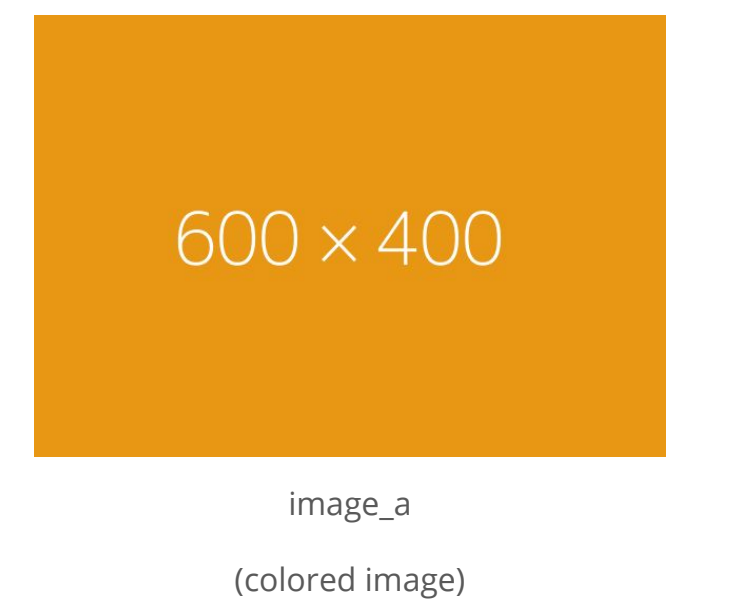

 $Rank = number of dimensions$ 

image\_A rank  $\rightarrow$  [height, width, depth]  $\rightarrow$ rank 3

 $Shape = detailed number of components$ 

in each dimension

image A shape  $\rightarrow$  [600,400,3]

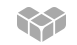

```
Tensor rank vs shape
```

```
a1=tf.constant(
\lfloor\blacksquare [1,2,3,4,5],
           [1,2,3,4,5],
           [1,2,3,4,5],
           [1,2,3,4,5]
\sim 1
])
```
 $Rank \rightarrow number$  of open square braces

Shape  $\rightarrow$  format (x,y,z)

Where

 $x \rightarrow$  Number of commas in the first brace plus 1 (so 1)  $y \rightarrow$  rows (so 4)  $z \rightarrow$  columns (so 5)

## Basic Tensor manipulation

- Broadcasting
- Multiplication
- $\bullet$  Reshaping  $\rightarrow$  Eg: (8,2)  $\rightarrow$  (2,2,4)

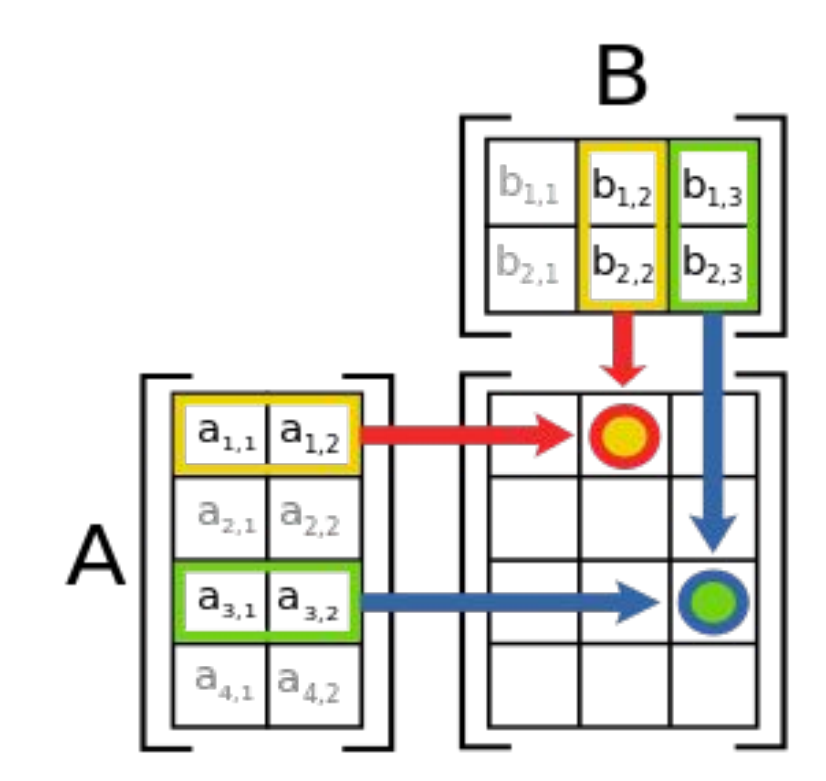

## TensorFlow basics

**Model types :**

- Regression  $\rightarrow$  output is a number
- Classification  $\rightarrow$  output is a category

#### **Feature and feature columns**

Feature/labels = a measurable property or characteristic

**Types of data**

Categorical - Numerical - bucketized

## 1. Importing data

#### **tf.data API**

- tf.data.Dataset
- tf.data.Iterator

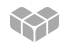

## 2. Cleaning data

- **Scale feature values** → convert floating-point from their natural range into a standard range
- **Handling extreme outliers** → clipping
- **Binning** → map nonlinearities by grouping into bins (bucketizing)
- **Scrubbing** → omitted values, duplicate examples, bad labels, bad feature values

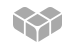

## Feature engineering

Transform raw data to feature vector

- **Real-valued features** → copy directly

Num wheels: 2 --------------> num wheels  $feat = [2.0]$ 

- **String features** → one-hot encoding or multi-hot encoding handling

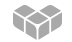

### Feature engineering example

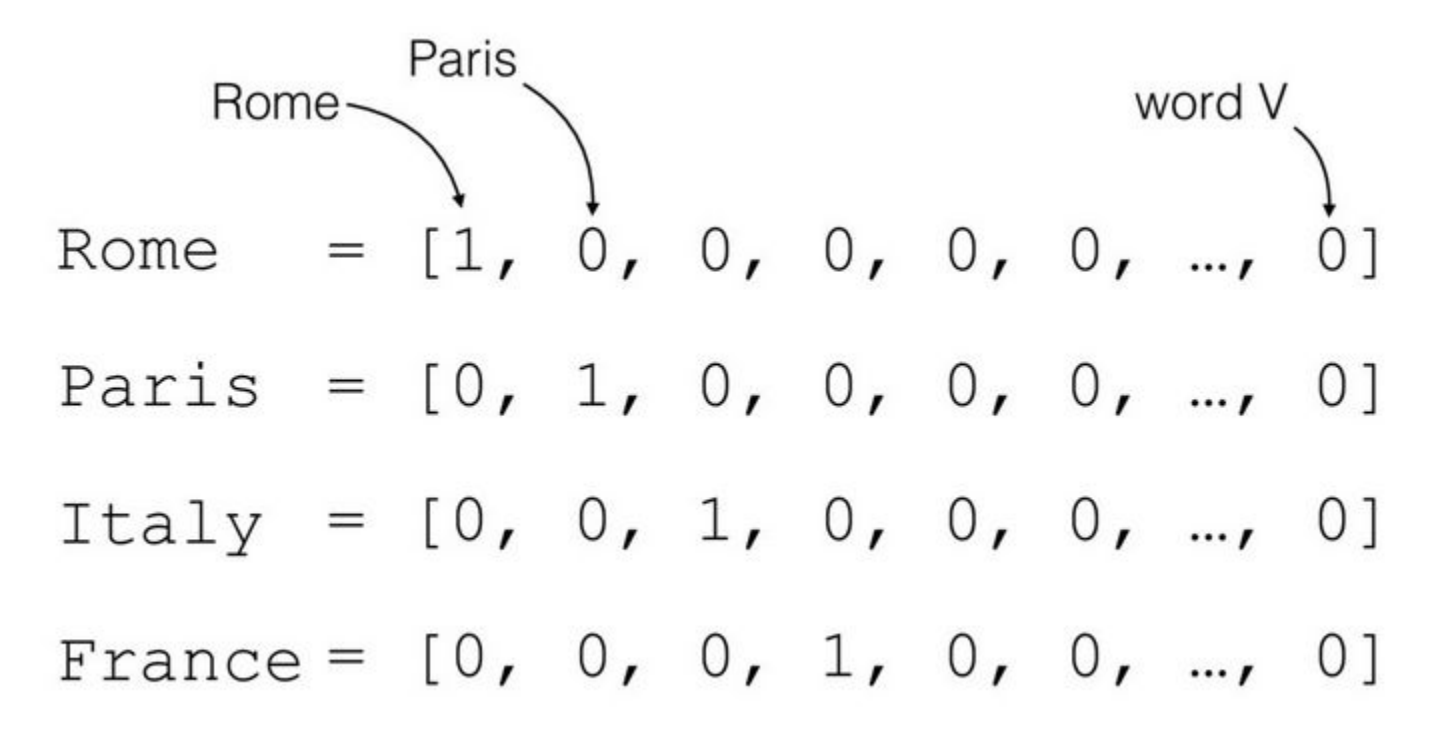

## Tensorflow parameters

**Batch size**  $\rightarrow$  the number of examples (chosen at random) for a single step

**Steps**  $\rightarrow$  total number of training iterations.  $\rightarrow$ 

total number of trained examples = batch size x steps

**Periods** → controls reporting output

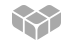

## Underfit - Overfit

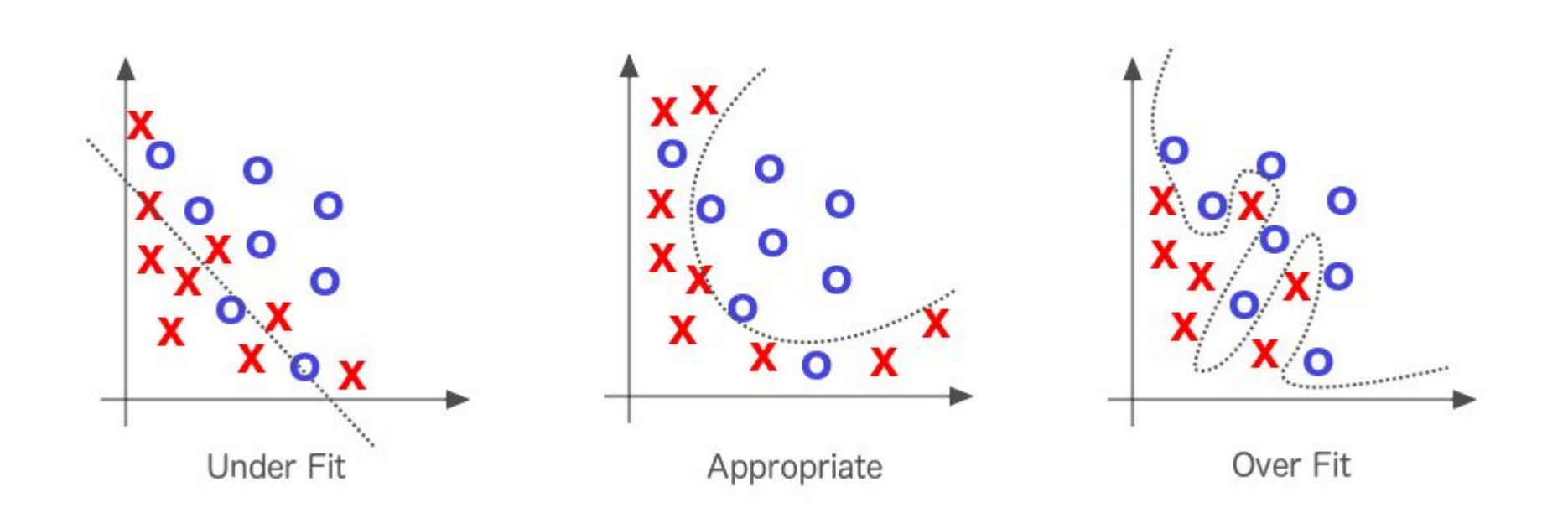

## Overfitting prevention

- Cross-validation
- Train with more data
- Remove features
- Early stopping
- Regularization
- Ensembling

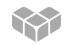

## $Regularization \rightarrow \text{Penalize complex models}$

#### **λ= regularization rate**

 $\lambda$  too low  $\rightarrow$  risk of underfitting  $\rightarrow$  won't learn enough

 $\lambda$  too high  $\rightarrow$  risk of overfitting  $\rightarrow$  won't be able to generalize

 $L_1 \rightarrow$  penalizes weight<sup>2</sup>

 $L_2 \rightarrow$  penalizes | weight|

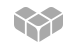

## Neural network

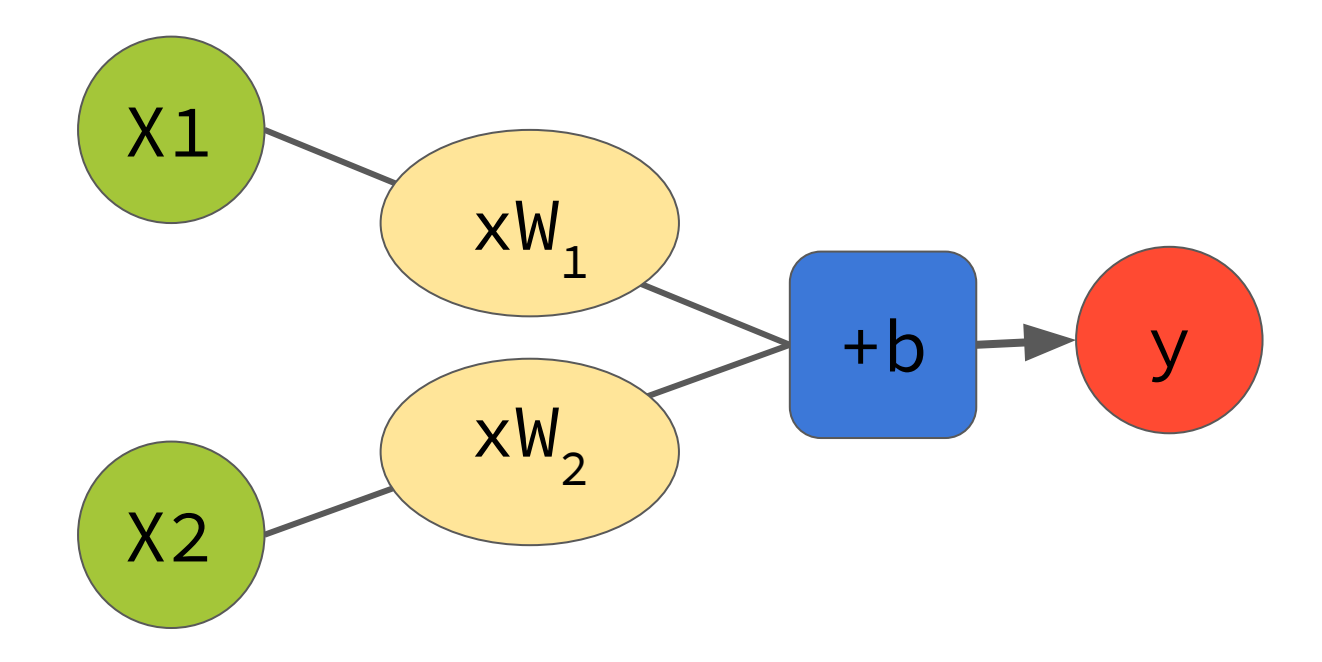

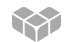

## (Logistic) Regression

Instead of predicting exactly 0 or 1, logistic regression creates a probability, a value between 0 and 1.

**Sigmoid function**  $\rightarrow$  maps linear values to probabilities

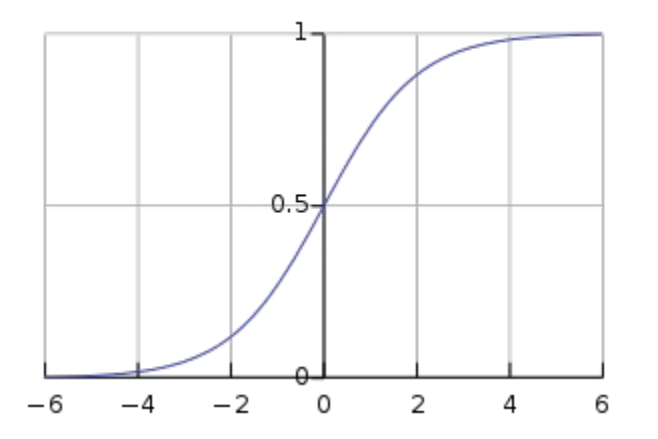

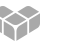

## Classification

#### **Confusion matrix**

True positives (TP) False positives (FP)

False negatives (FN) True negatives (TN)

#### Example:

 $TP = 1$  FP = 1  $\rightarrow$  Accuracy = (TP+TN)/ (TP+TN+FP+FN) = 91/100 = 91%

 $FN = 8$  TN = 90  $\rightarrow$  Precision = TP/(TP+FP) =  $1/2$  = 50%

 $\rightarrow$  Recall = TP/ (TP+FN) = 1/9 = 11%

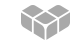

## False Positive vs False Negative

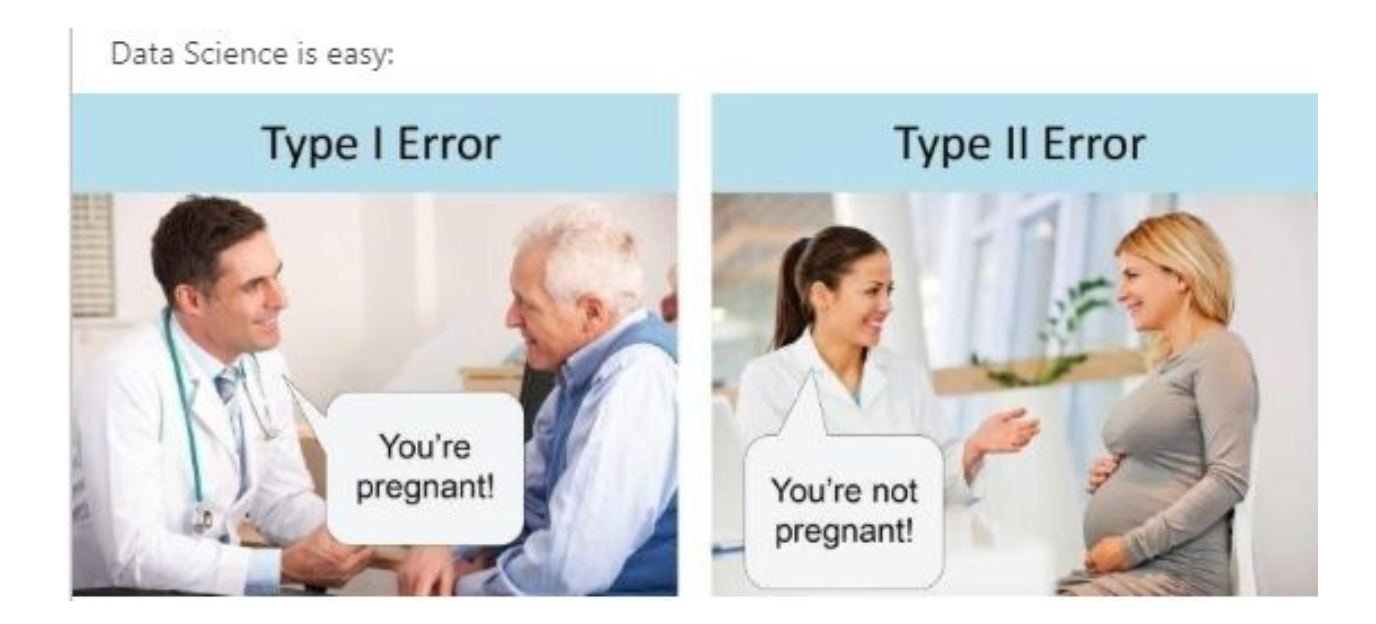

## Model tuning (reducing error)

- Training error should steadily decrease, steeply at first and should eventually plateau as training converges
- If the error hasn't converged, try running it for longer
- If the training error reduces too slowly, increase the learning rate
- If the training error varies wildly, decrease the learning rate
- Very small batch sizes can also cause instability. First try large values and decrease until you see degradation
- Clip outliers

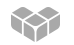

## Convolutional Neural Network (CNN)

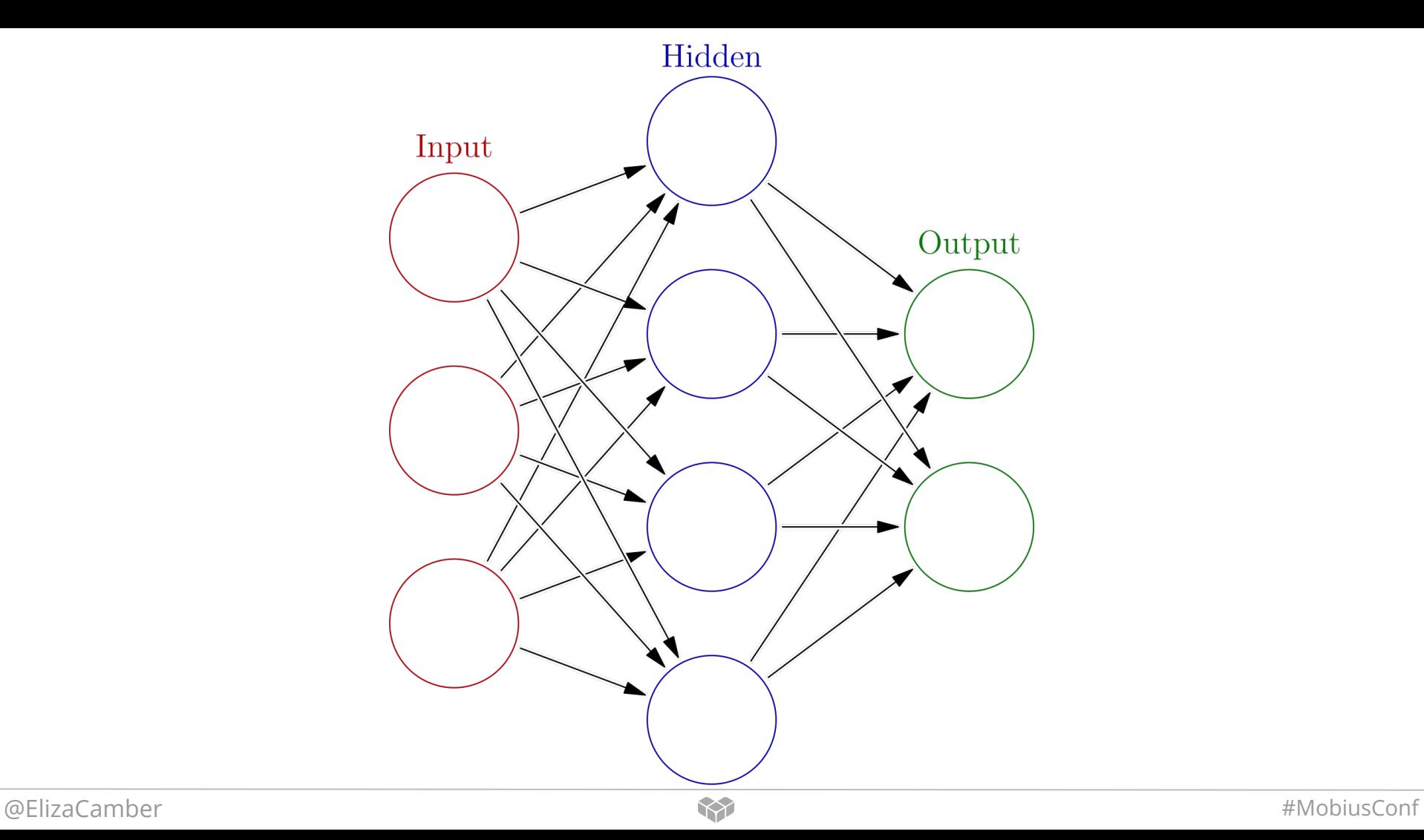

## Convolutional neural networks

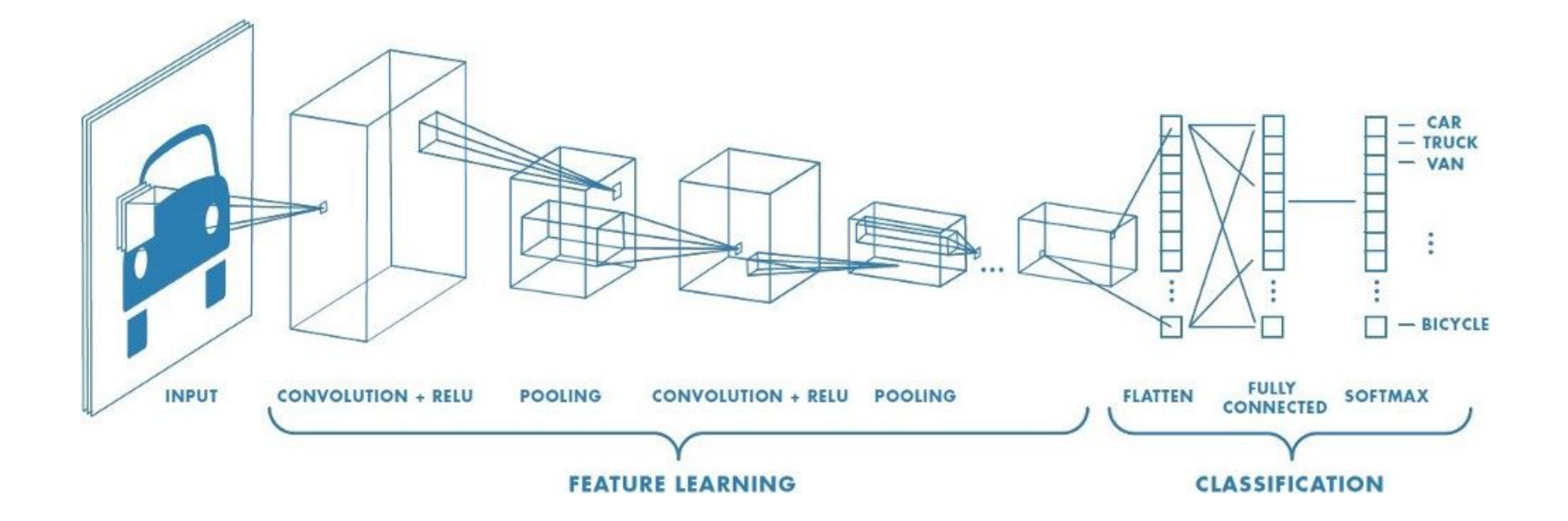

## Applying the convolution filter

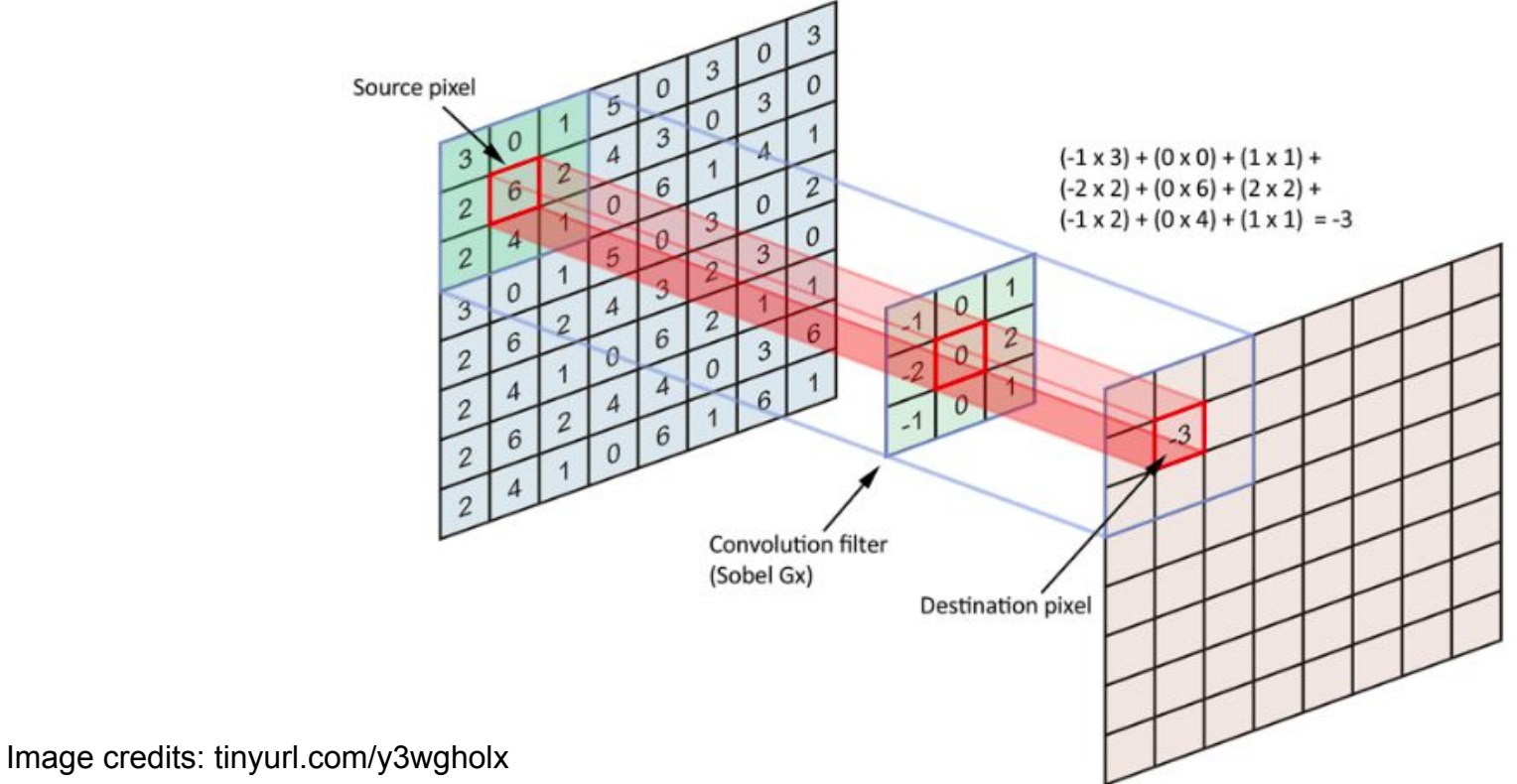

## Convolutional neural networks

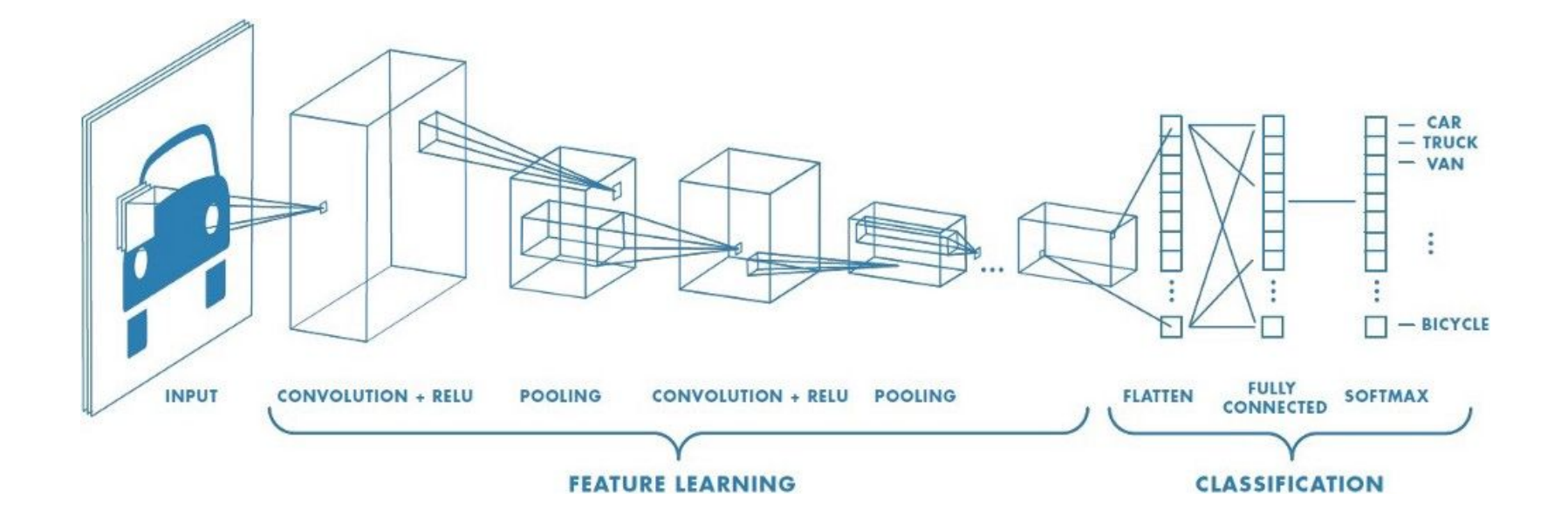

## Max pooling

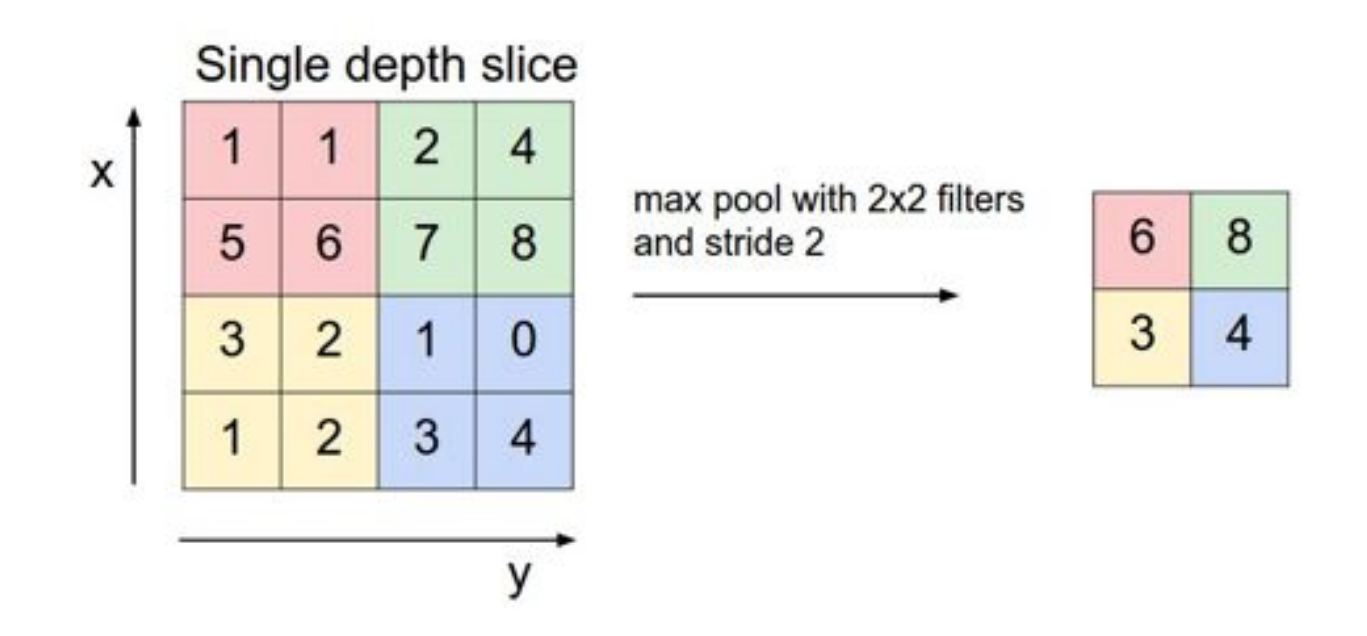

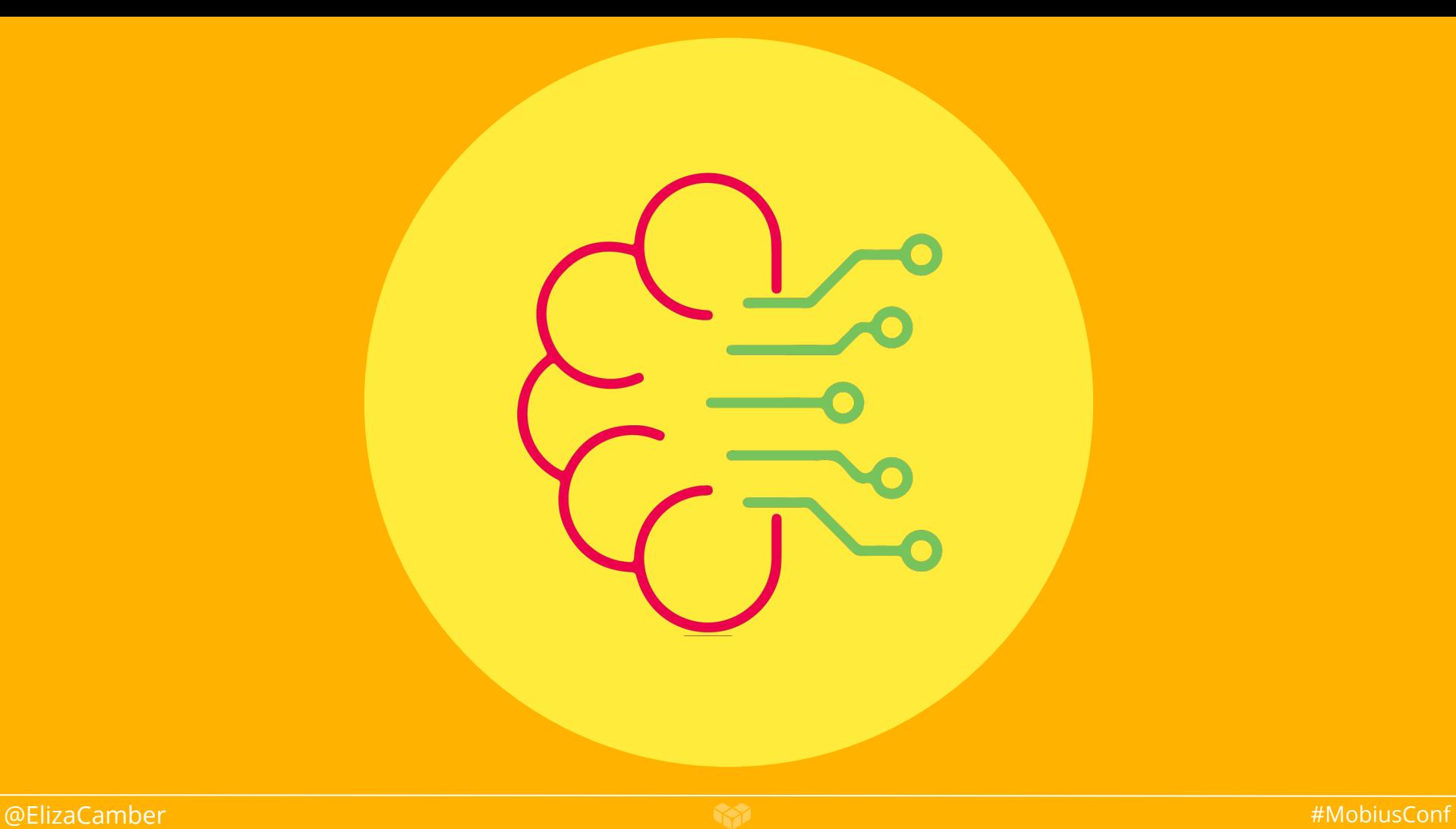

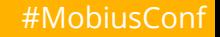

## NLU

- $\rightarrow$  Intro to DF
- $\rightarrow$  How intents and entities work
- $\rightarrow$  Watson vs DialogFlow

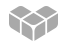

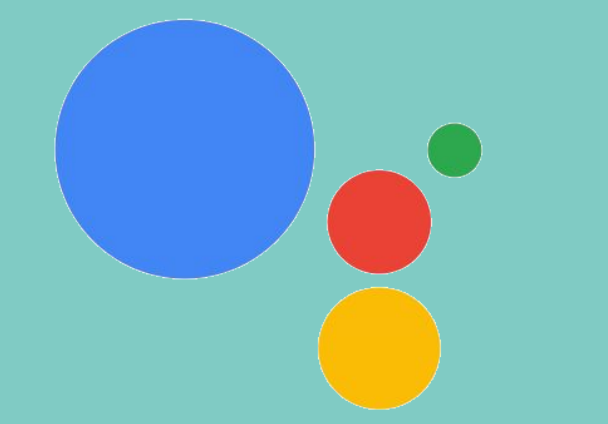

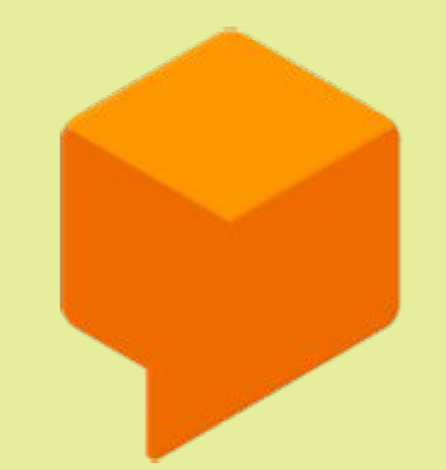

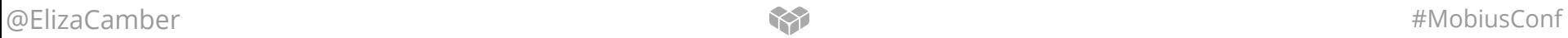

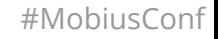

#### Welcome to your project, Smart-Home!

Get started on building by choosing a development experience

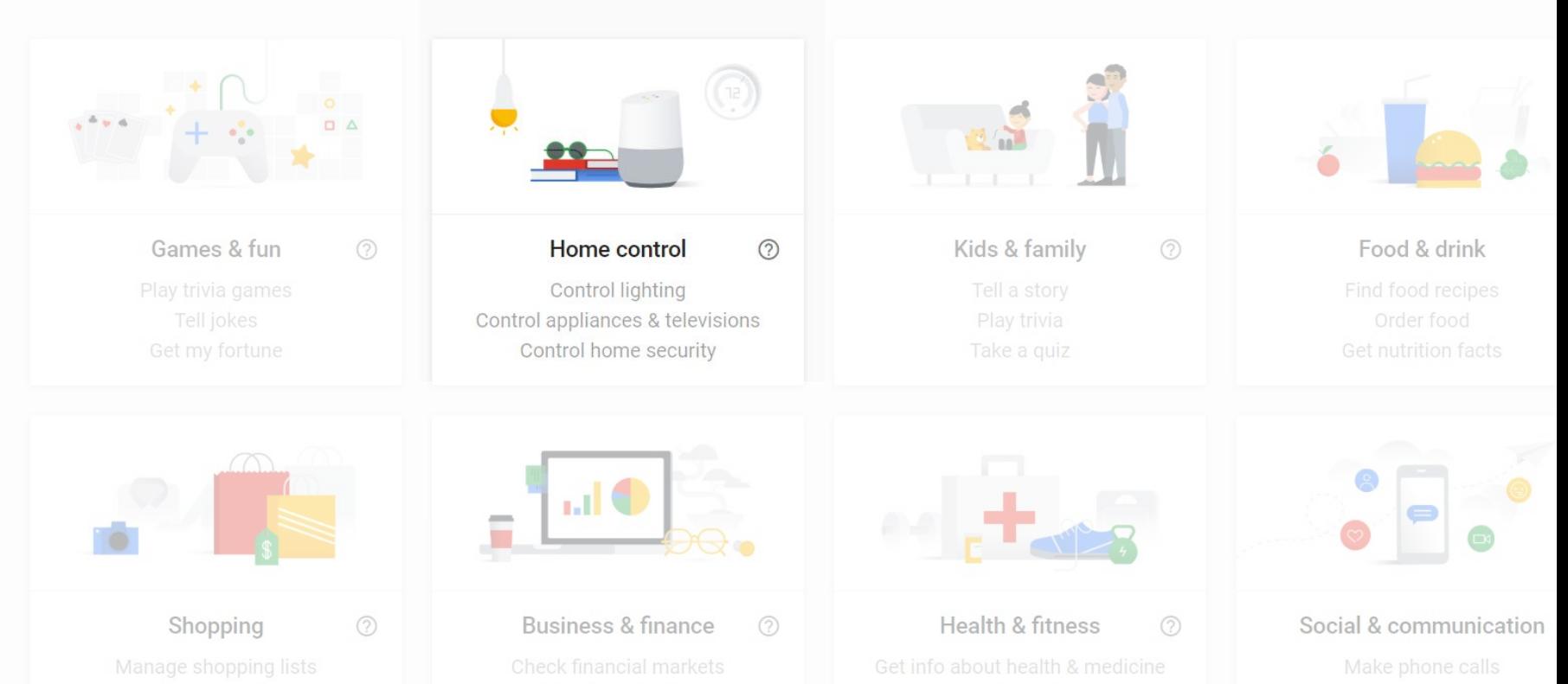

#### **Create Smart Home action**

Smart Home actions allow your users to control IoT (Internet of Things) devices through the Google Assistant. Building Smart Home apps lets you Sync, Query and Execute actions through your existing cloud infrastructure.

Visit the documentation [7] to get started. Once you're ready, just add a fulfillment URL below.

Add fulfillment URL 2

https://

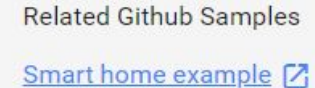

**DONE** 

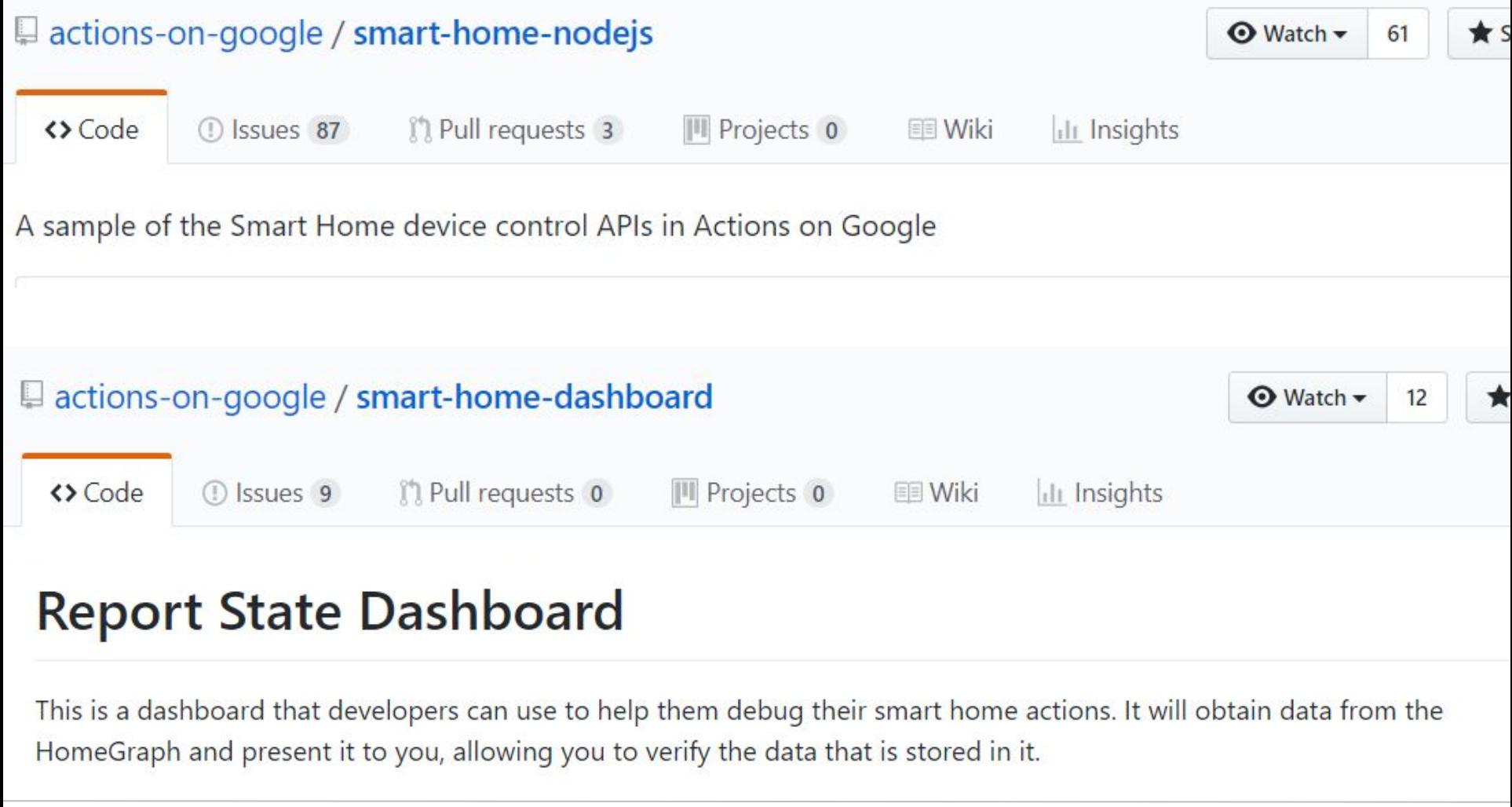

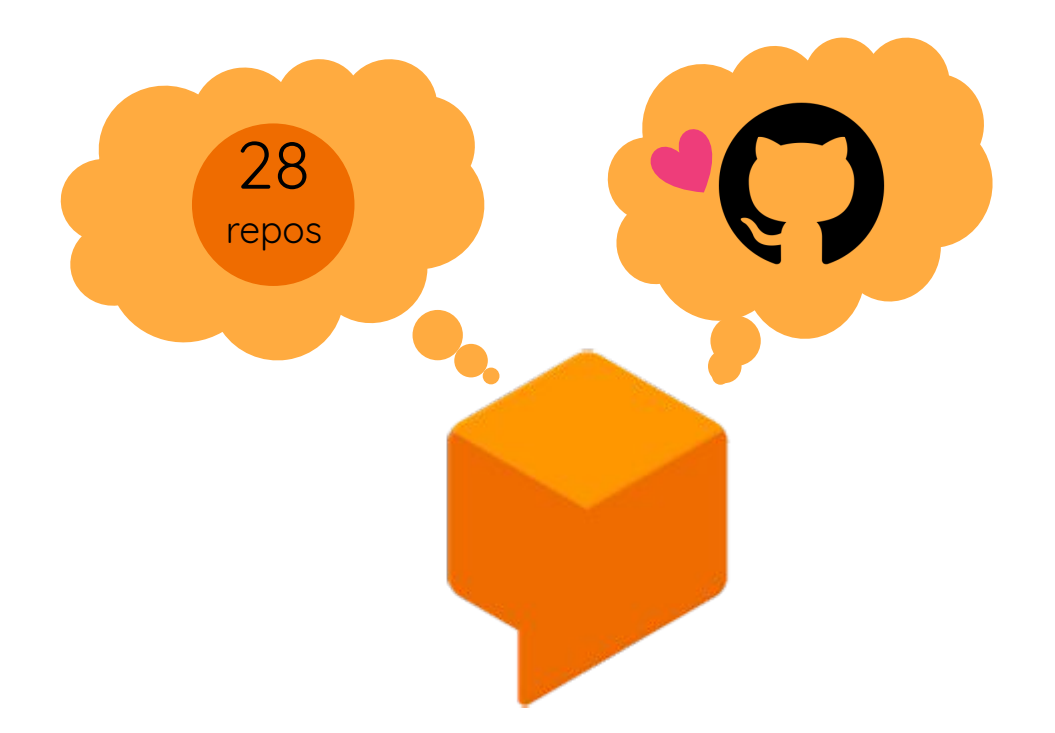

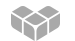

## intent

## "I want walking directions to MobiusConf"

## entity

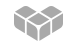

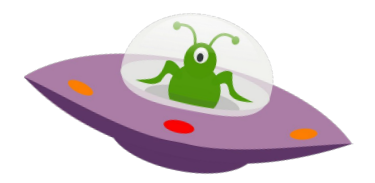

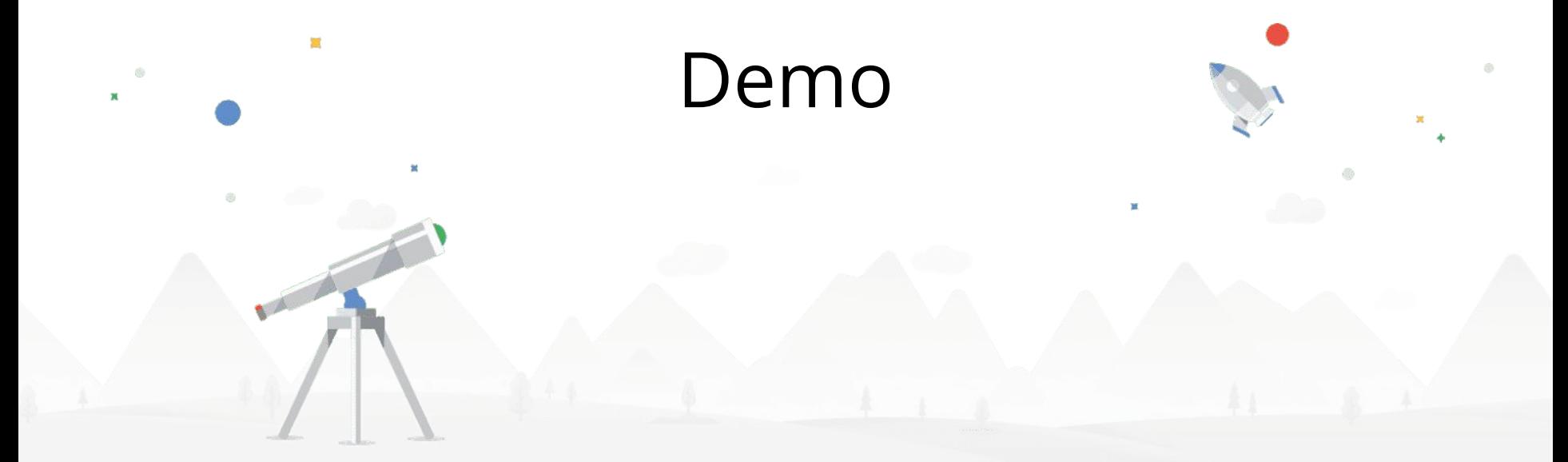

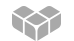

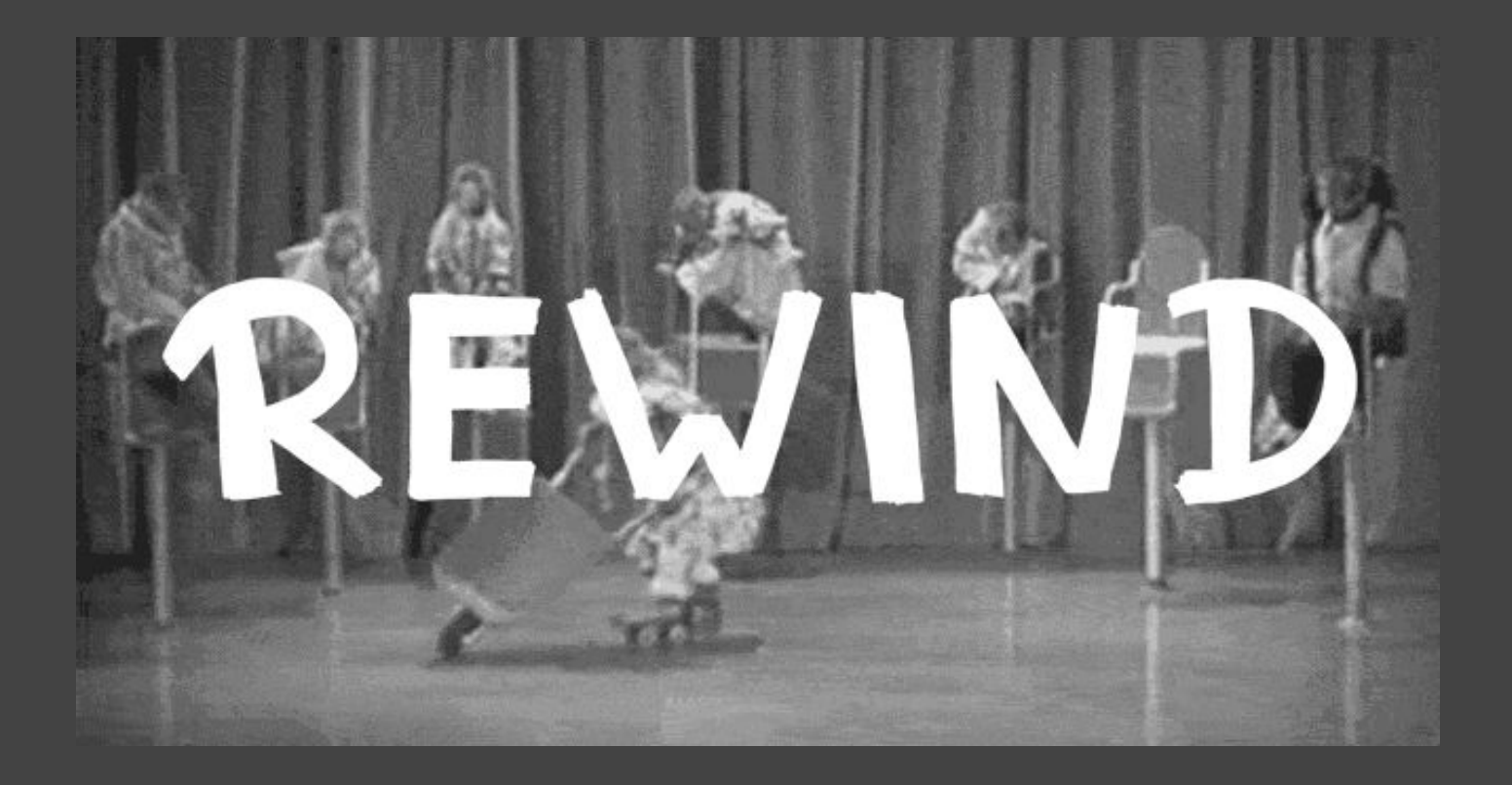

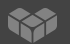

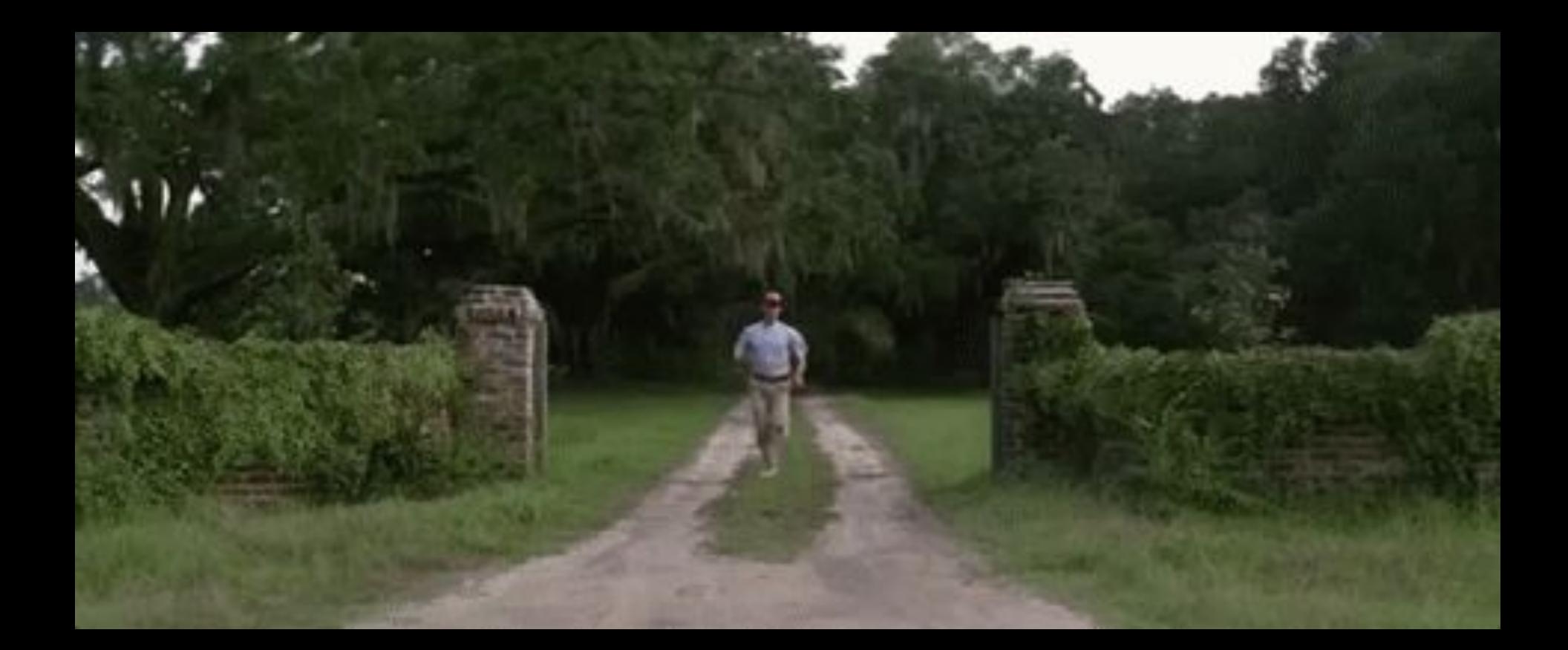

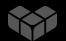

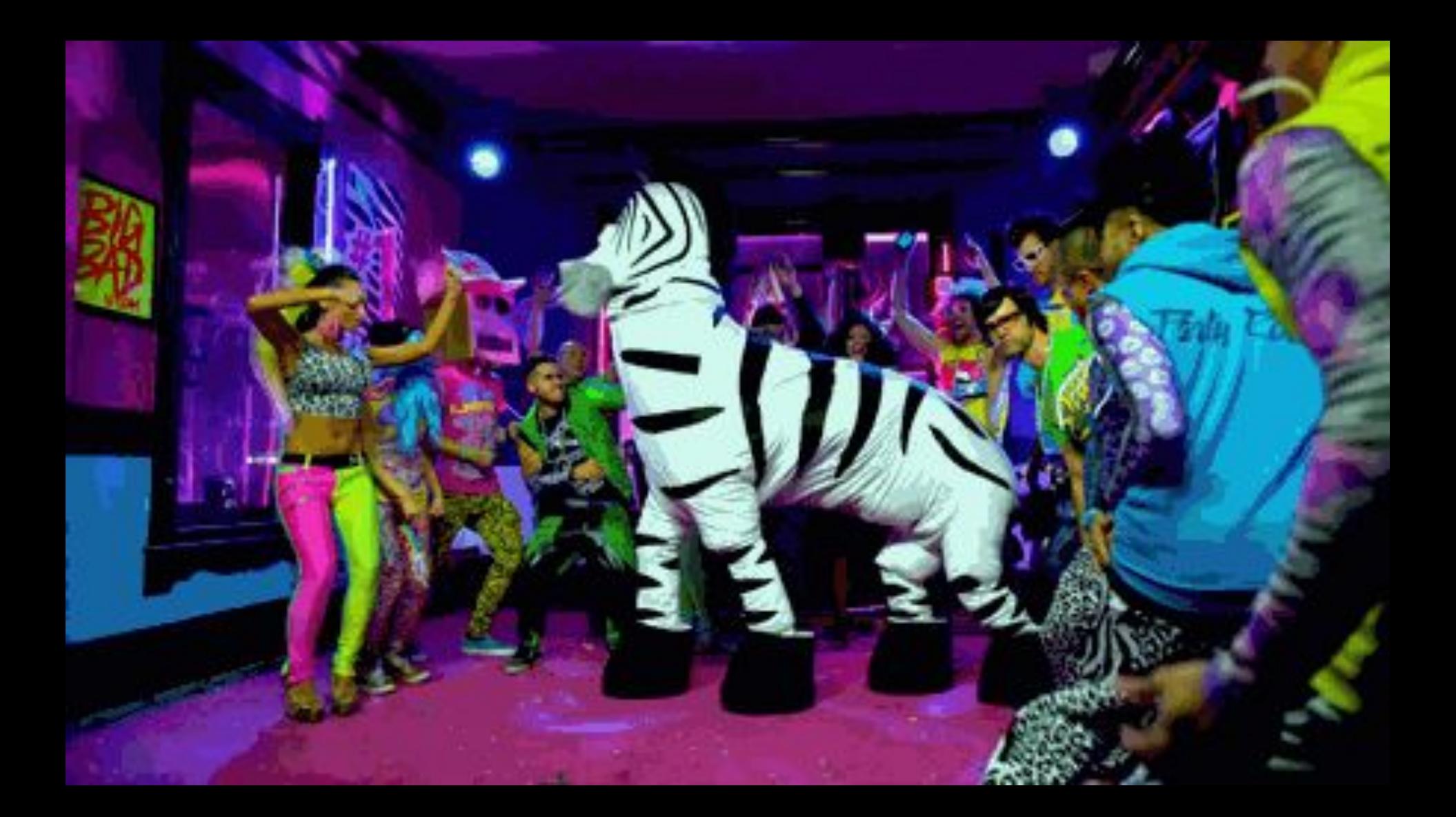

# **THANK YOU!** Questions?

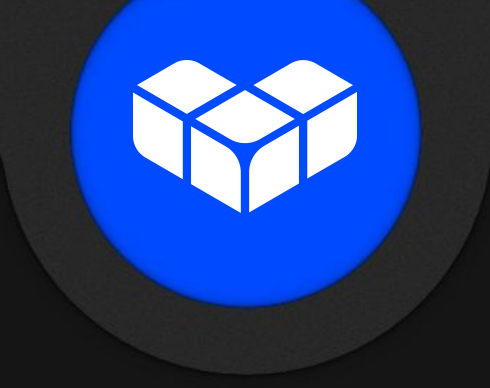

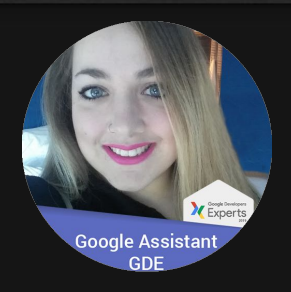

elizacamber web and the conflict of the mobility of the conflict of the conflict of the conflict of the confli @ElizaCamber elizacamber.dev